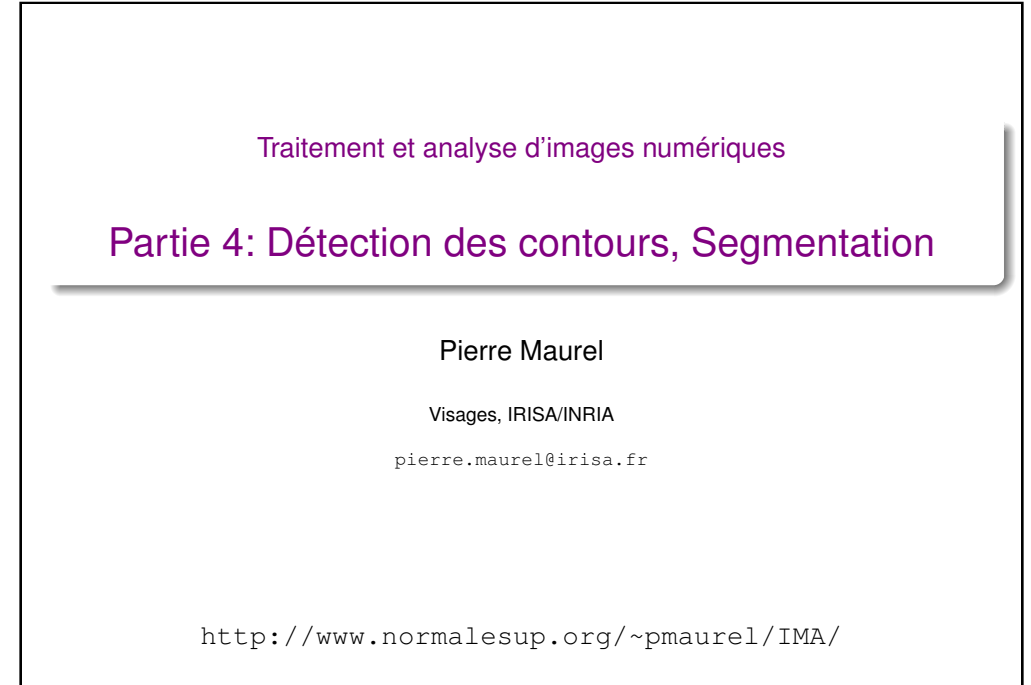

**1 / 149**

#### Segmentation ?

- La segmentation vise à découper une image en régions connexes présentant une homogénéité selon un certain critère.
- $\bullet$  différentes possibilités  $\rightarrow$  fonction de ce qu'on veut en faire
- **•** Exemples

Peau, os. LCR, matière grise, matière blanche, ventricules

Hémisphère gauche, hémisphère droit, cervelet

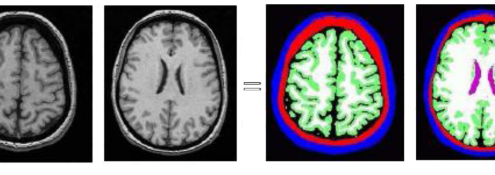

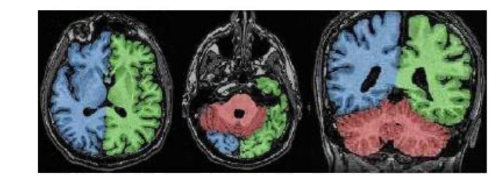

Images issues de l'HDR de J.F. Mangin

#### Analyse d'images, vision par ordinateur

- Segmentation : partitionner l'image en ses différentes parties.
- Reconnaissance : étiqueter les différentes parties

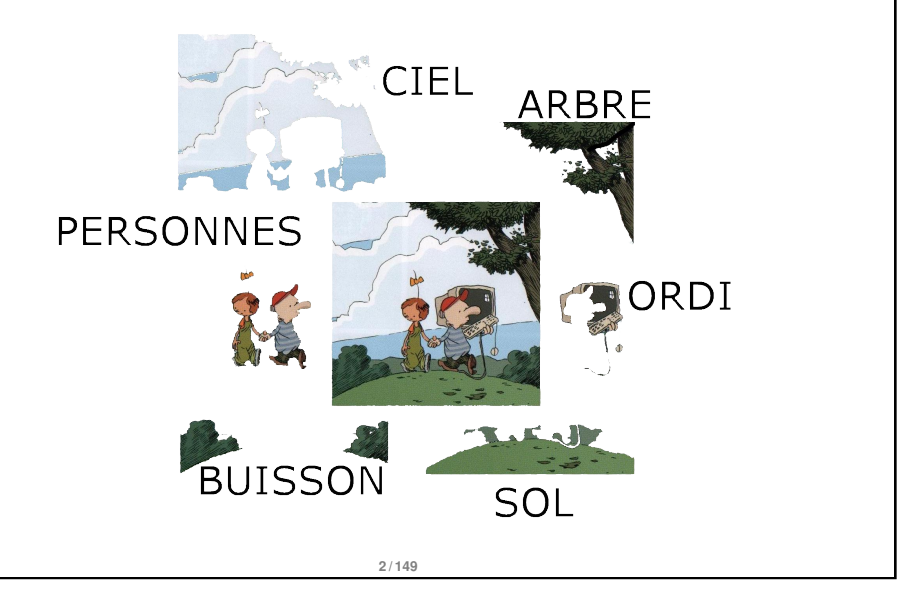

#### Segmentation ?

#### À quoi ça sert ?

Important prérequis pour les étapes de mesure, de compréhension de la scène :

- reconnaissance d'objets
- indexation : rechercher dans une base d'images, les images "ressemblantes" à une image initiale
- **o** compression
- **·** recalage d'images, mises en correspondance
- $\bullet$  ...

#### Segmentation ?

#### Exemple d'applications : Segmentation de visages

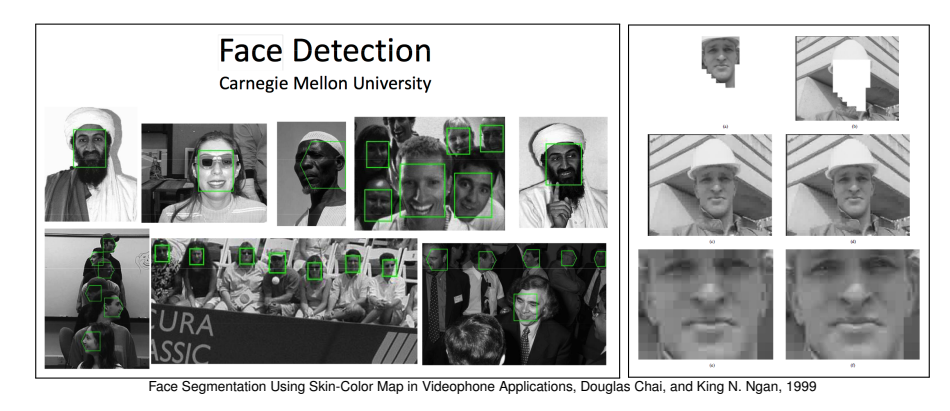

- $\bullet$  reconnaissance
- compression
- mise au point automatique

**5 / 149**

#### Segmentation ?

#### Exemple d'applications : segmentation de vidéos

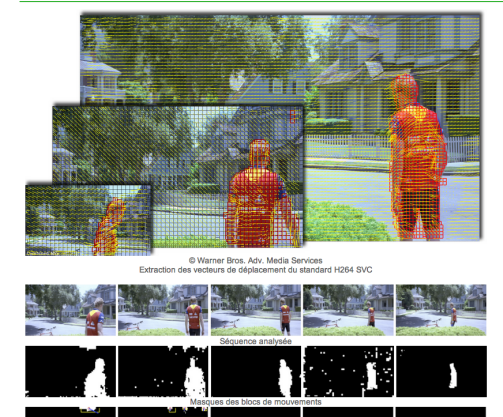

http://www.labri.fr/projet/AIV/segmentationindexation.php

- Suivi d'objets/personnes
- **•** Compression
- **•** Reconnaissance

#### Segmentation ?

#### Exemple d'applications : Imagerie Médicale

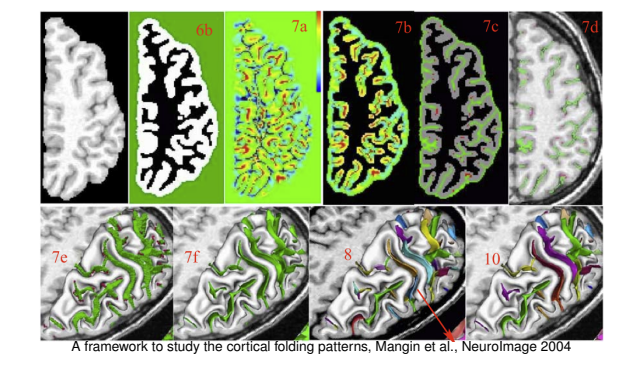

- Quantification des volumes des tissus, des organes
- **O** Localisation d'une pathologie
- Étude d'une structure anatomique
- **Planification d'un traitement**
- Chirurgie assistée par ordinateur

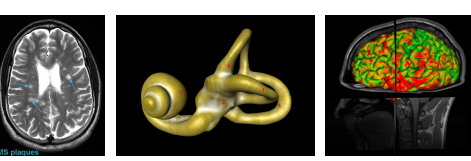

**6 / 149**

#### Segmentation ?

#### Exemple d'applications : reconnaissance d'objets

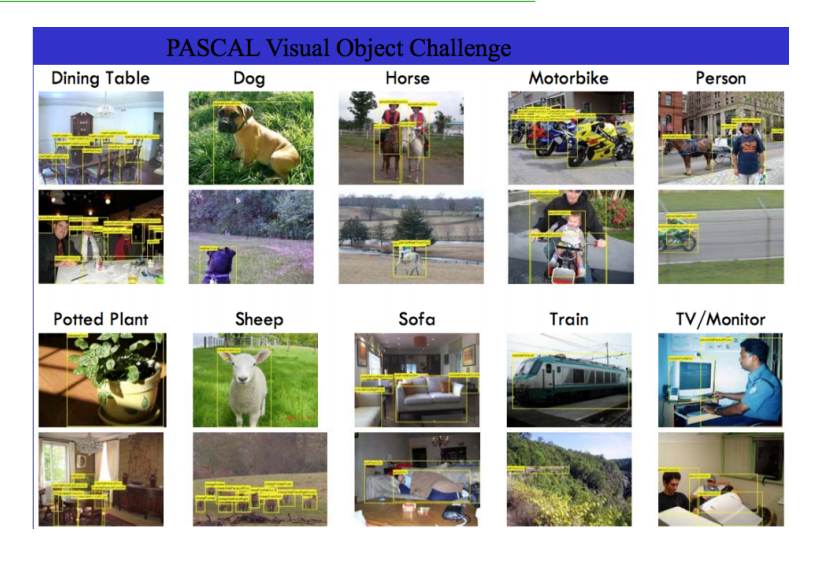

#### Segmentation ?

Dans le système visuel, on a montré que les aires V1 et V2 sont sensibles à l'orientation du stimulus et que V3 et V4 extraient des contours.

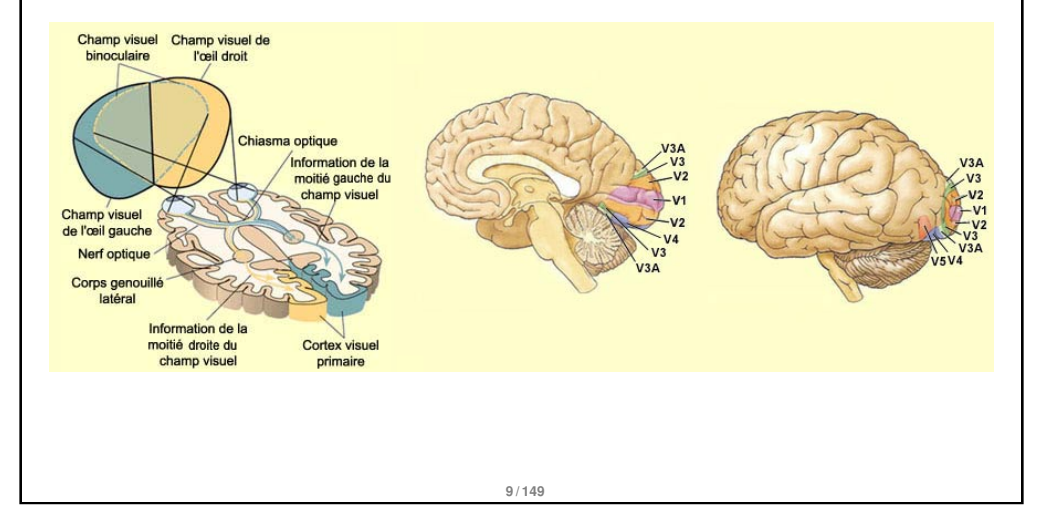

#### Approches Globales

#### exemple le plus simple : seuillage d'histogramme

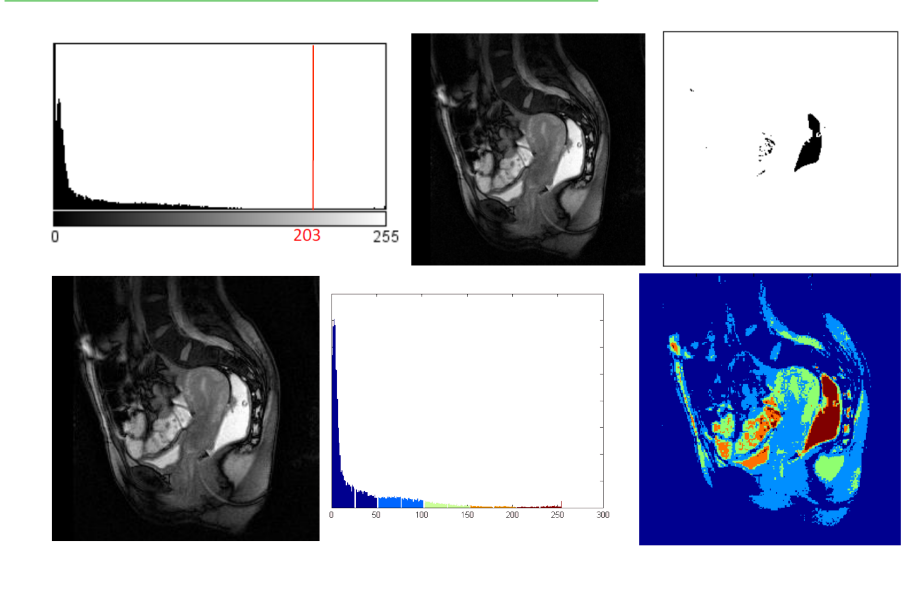

#### Segmentation ?

- Description "haut-niveau" d'une image
- Représentation sous forme de graphe d'adjacence
- La segmentation peut être basée sur
	- les discontinuités de l'image (contours)
	- les similitudes entre région (couleur, intensité, texture ...)

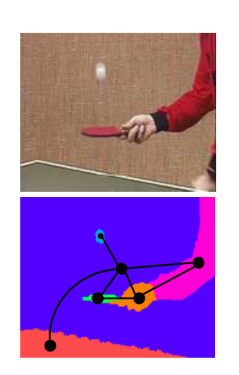

- Pas de solution universelle : en général, algo limité à un type d'application et/ou d'image
- Différentes approches :
	- approches globales
	- approches régions
	- approches contours

**10 / 149**

#### Seuillage d'histogramme Détermination du (ou des) seuil(s) • valeur obtenue par test • valeur moyenne • valeur médiane  $\bullet$  choix automatique • Un algorithme simple Choisir un seuil *S* initial (moyenne, médiane, ...) • On seuille  $\rightarrow$  2 groupes de pixels de moyenne  $\mu_1$  et  $\mu_2$ On calcule  $S = \frac{\mu_1 + \mu_2}{2}$ 2 On itère jusqu'à ce que *S* soit constant DEMO MATLAB Itérations

#### Seuillage d'histogramme

#### Méthode d'Otsu (1979)

- $\bullet$  Un seuil *t* définit deux groupes de pixel :  $C_1$  et  $C_2$
- On cherche alors le seuil qui minimise la variance intra-classe :

 $\sigma_w^2(t) = \omega_1(t)\sigma_1^2(t) + \omega_2(t)\sigma_2^2(t)$ 

- Les poids ω*i*(*t*) représentent la probabilité d'être dans la ième classe
- les  $\sigma_i^2$  sont les variances de ces classes

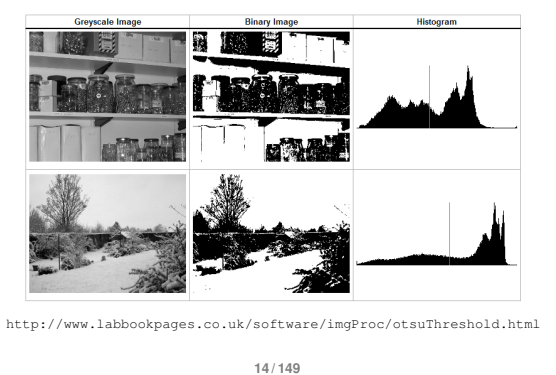

#### Aparté : Loi gaussienne

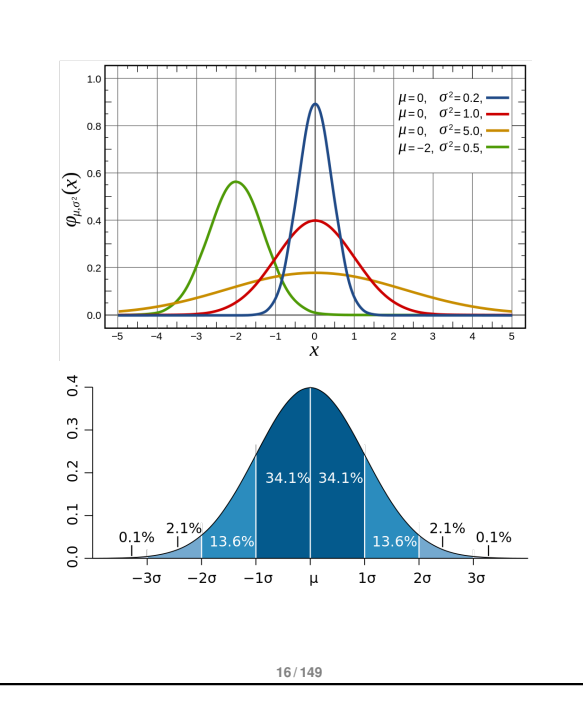

#### Seuillage d'histogramme

#### Seuillage par classification bayésienne

Approximation de l'histogramme par un mélange de gaussiennes

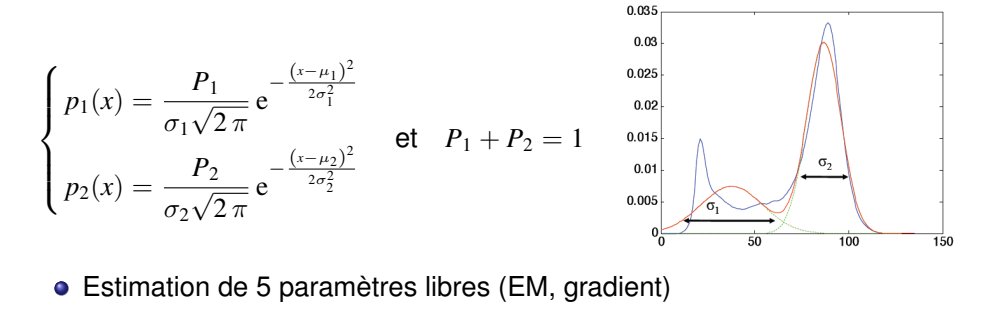

**15 / 149**

#### Algorithme EM, Modèle de mélanges gaussiens

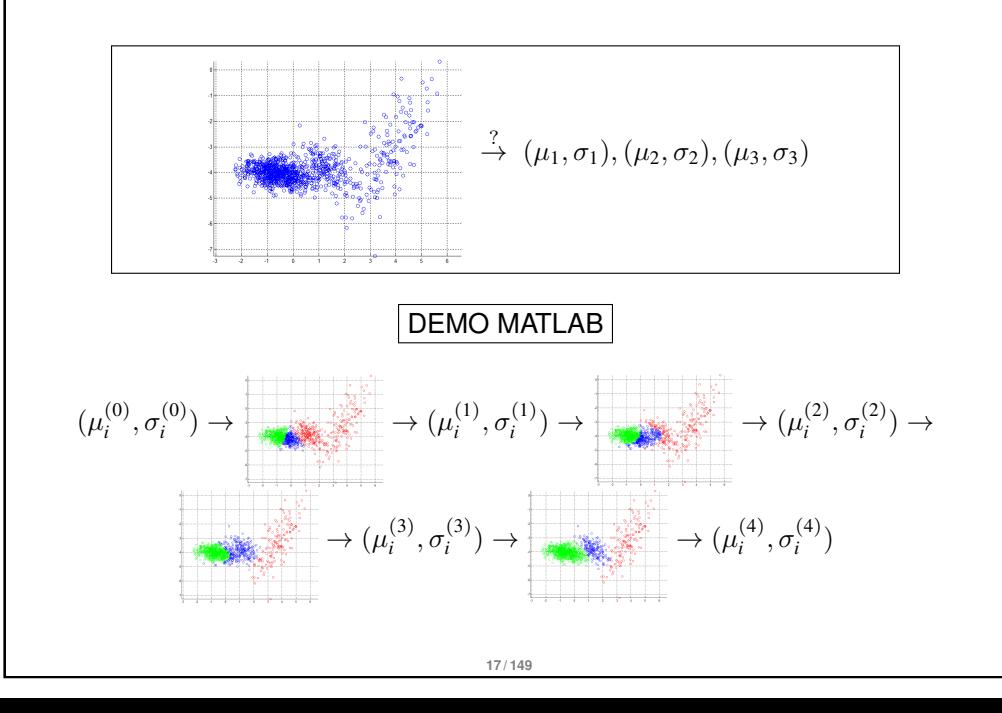

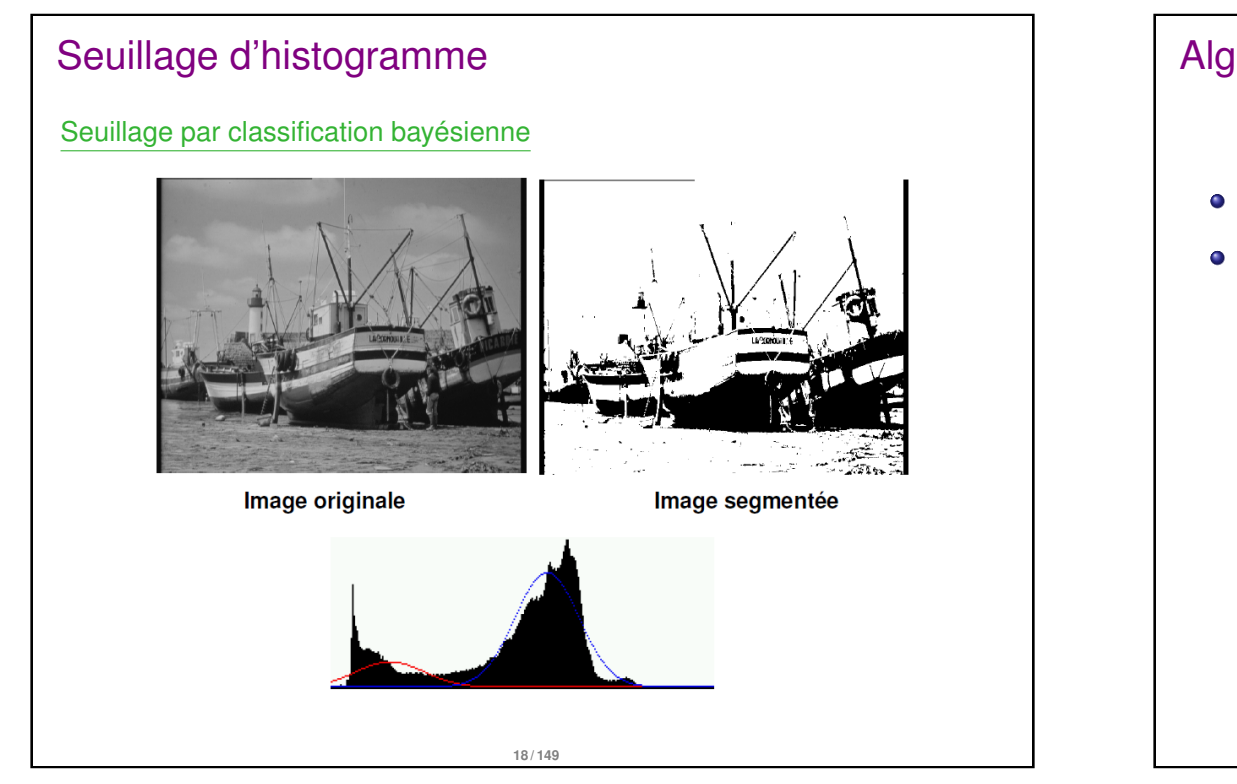

#### Algorithme des K-moyennes (K-means)

- On initialise *K* graines (aléatoires par ex.) étiquetées de 1 à K
- On répète, jusqu'à convergence :
	- **<sup>1</sup>** Pour chaque pixel, on trouve la graine *i* la plus proche au sens de la distance euclidienne
	- **<sup>2</sup>** On donne à ce pixel l'étiquette de la graine *i*

the means

**<sup>3</sup>** On calcule le barycentre de chaque classe → les barycentres deviennent les nouvelles graines

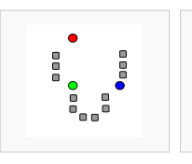

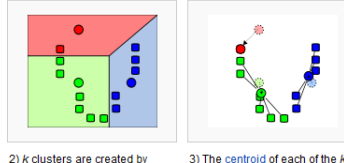

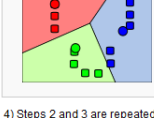

1) k initial "means" (in this case  $k=3$ ) are randomly selected. from the data set (shown in

associating every observation clusters becomes the new with the nearest mean. The means partitions here represent the Voronoi diagram generated by

until convergence has been reached

WIKIPEDIA

#### Algorithme des K-moyennes (K-means)

- Algorithme de classification dans un espace *n*-dimensionnel
- ici :  $n = 1$  (image en niveaux de gris) ou  $n = 3$  (image en couleurs) ou plus

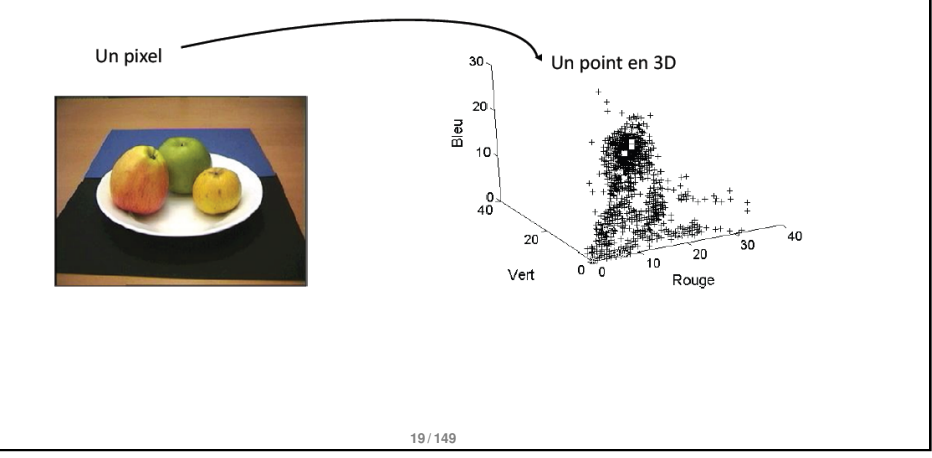

#### Algorithme des K-moyennes (K-means)

• Algorithme des K-moyennes en 1D

Initialisation (103,239,234)

Segmentation finale (19,219,114)

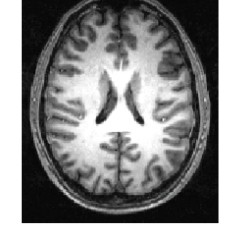

Convergence du critère

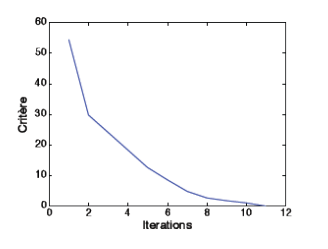

**20 / 149**

**21 / 149**

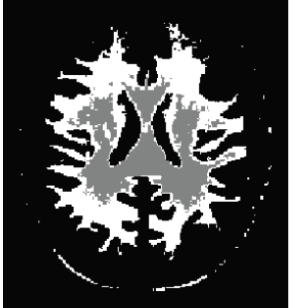

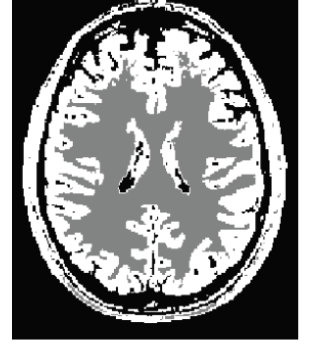

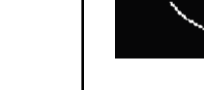

#### Algorithme des K-moyennes (K-means)

#### Inconvénients

- Sensibilité à l'initialisation
- Choix du nombre de classe *k*

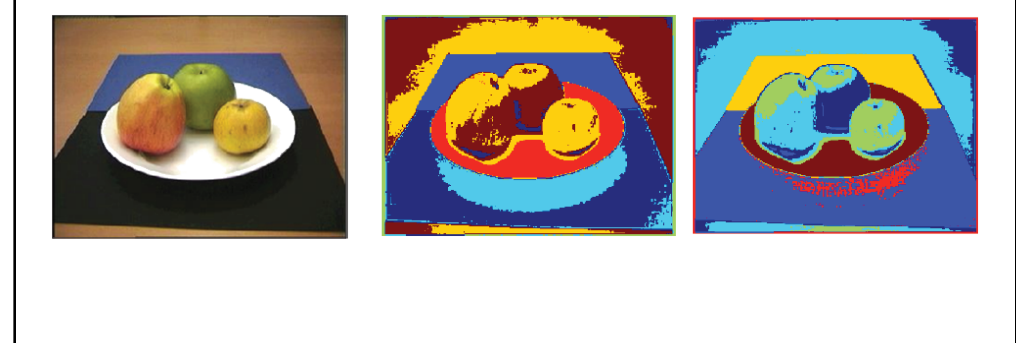

**22 / 149**

#### variante : Algorithme des Fuzzy c-means

• Ici encore : algorithme itératif

**<sup>1</sup>** Répéter

\n
$$
u_{sk} = \sum_{l=1}^{K} \left( \frac{|I(s) - \mu_k|}{|I(s) - \mu_l|} \right)^{-\frac{2}{m-1}}
$$
\n

\n\n $\sum_{k=1}^{K} u_{sk} I(s)$ \n

\n\n $\mu_k = \frac{\sum_{s} u_{sk}}{u_{sk}}$ \n

**?** jusqu'à ce que  $\max(|u^n_{sk} - u^{n-1}_{sk}|) < \epsilon$ 

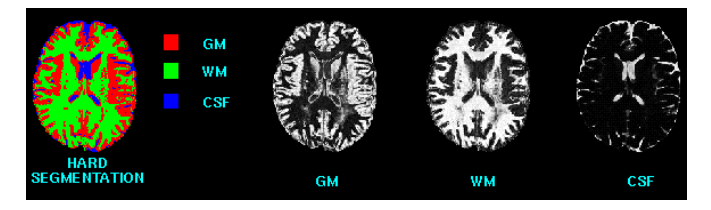

#### variante : Algorithme des Fuzzy c-means

- Fuzzy C-Means : chaque point a un degré "flou" d'appartenance à chaque classe
- On donne maintenant un poids d'appartenance d'un pixel *s* à une classe  $k:u_{sk}$  tel que  $\sum_k u_{sk}=1, \; \forall s$
- ainsi, la moyenne de la classe *k* devient :

 $\mu_k =$  $\sum$ *s*  $u_{sk}$   $I(s)$  $\sum u_{sk}$ *s*

 $\bullet$  le problème devient donc maintenant : trouver  $\mu_1, \ldots, \mu_K$  et  $U = (u_{sk})$  tels que

$$
\sum_{k}\sum_{s}u_{sk}^{m}|I(s)-\mu_{k}|^{2} \text{ soit minimal.}
$$

*m* > 1 est un paramètre constant (degré de flou / fuzziness)

**23 / 149**

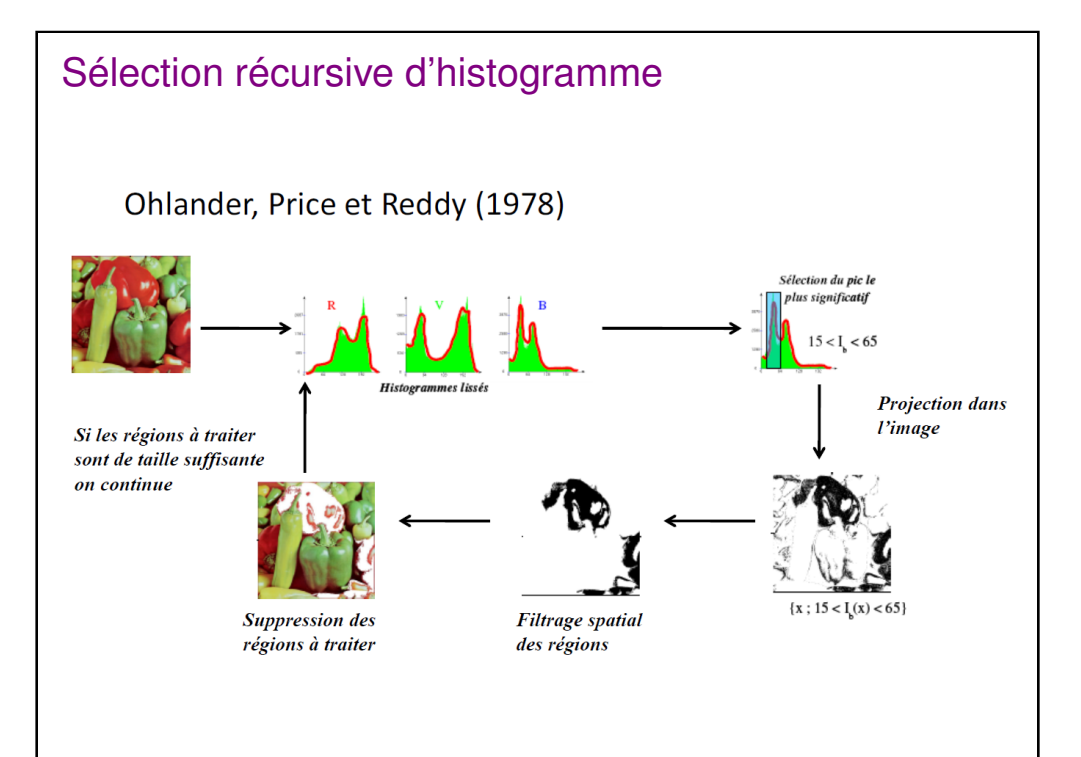

#### Limite des approches globales

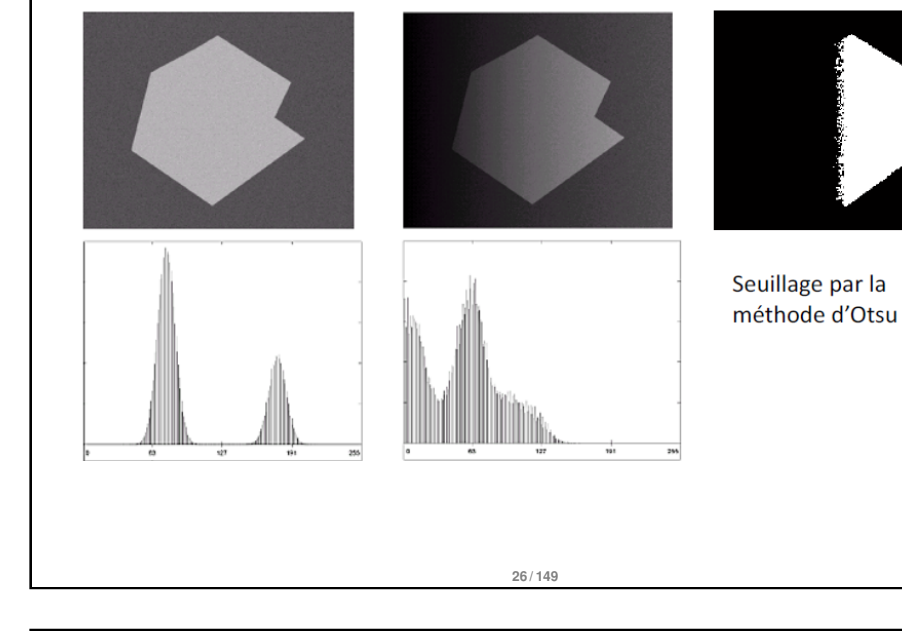

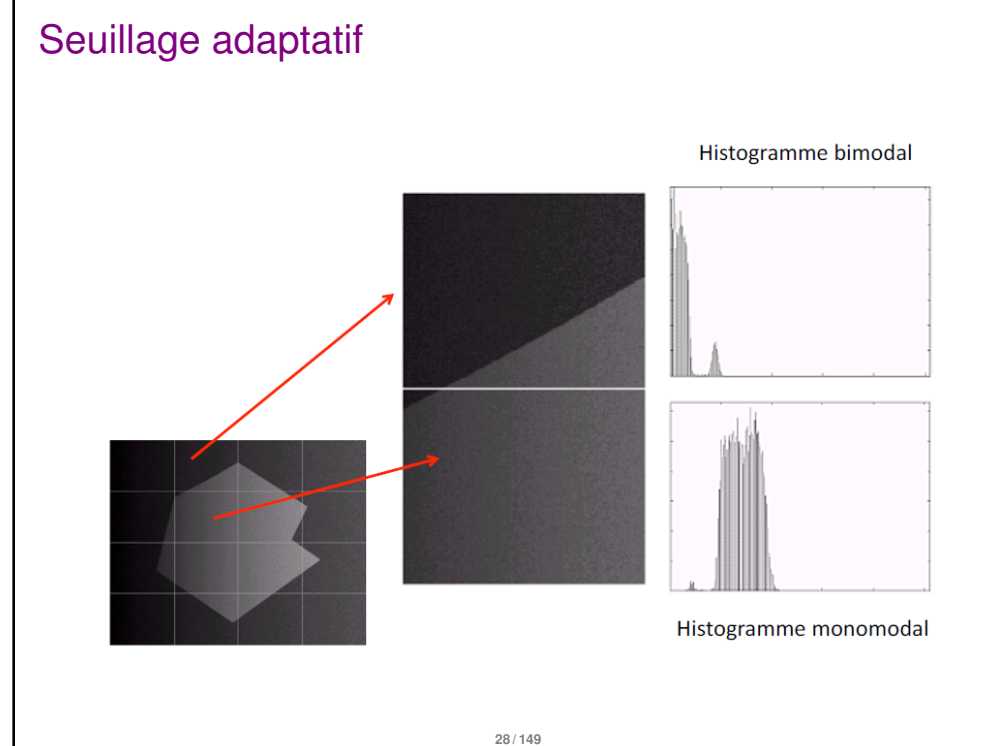

#### Seuillage adaptatif

- On divise l'image en un certain nombre de sous-régions
- $\bullet \rightarrow$  seuillage sur chaque région

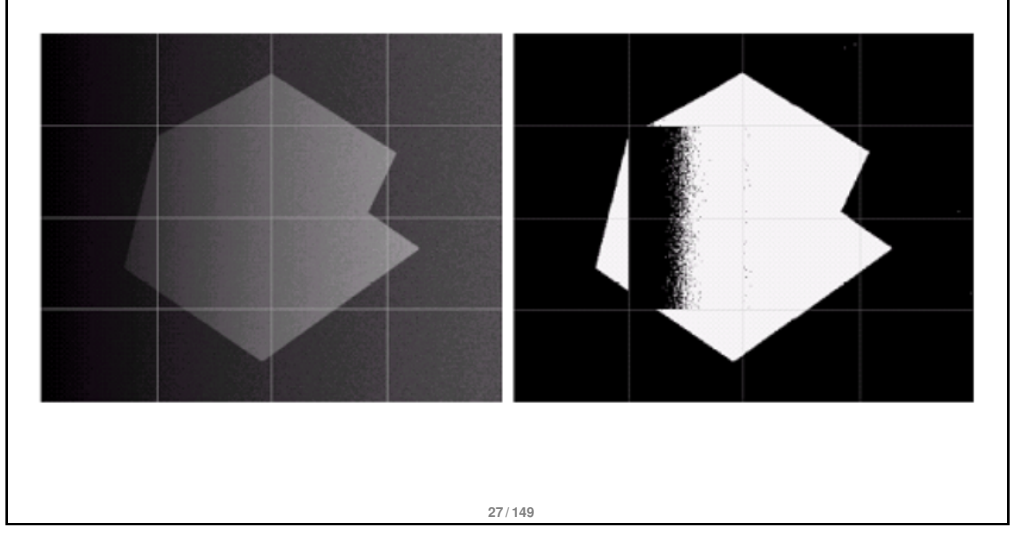

#### Approches globales : bilan

- Avantages :
	- **·** simple, rapide
	- bien adapté aux histogrammes multimodaux
- **o** Inconvénients :
	- il faut connaître le nombre de classes
	- **•** choisir les seuils
	- Pas d'information de connexité

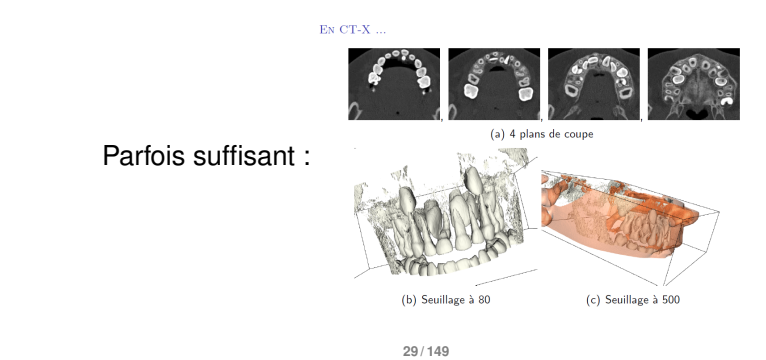

#### Croissance de régions - Region growing

- on choisit une (ou plusieurs) "graine(s)"
- La région *R* (pour l'instant réduite à un point) possède une moyenne µ*<sup>R</sup>* et un écart-type σ*<sup>R</sup>*
- On ajoute alors à *R* tous les pixels voisins de *R* qui sont suffisamment semblables à *R*, exple

 $|I(x) - \mu_R| <$  seuil

ou bien

 $\int \min\{|I(x) - I(y)|; y \in R \cap V(x)\}$  < seuil  $|I(x) - \mu_R| < \sigma_R$ 

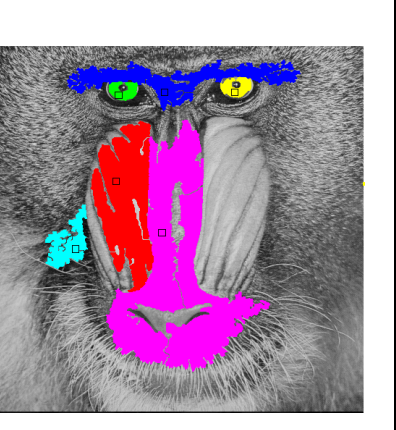

**31 / 149**

#### Split and Merge

- Algorithme "split and merge" [Pavlidiset Horowitz, 1974]
	- Le principe consiste à (sur-)diviser l'image en régions homogènes (split) que l'on va ensuite regrouper (merge)
	- étape **split** : on crée une partition de l'image par division récursive en régions de taille identique lorsqu'un critère d'homogénéité n'est pas satisfait.
	- étape **merge** : on utilise le graphe d'adjacence créé pendant le **split** pour regrouper des régions voisines et suffisamment homogènes.

#### Croissance de régions - Region growing

#### Limitations :

- Influence du choix des graines
- Influence de l'ordre de parcours des points de la frontière
- choix du seuil

#### Avantage :

Implémentation : très rapide, si l'on utilise une structure de données adaptée (files d'attente).

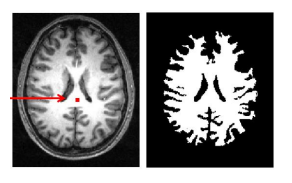

**32 / 149**

#### Split and Merge

Illustration de l'algorithme : **SPLIT**

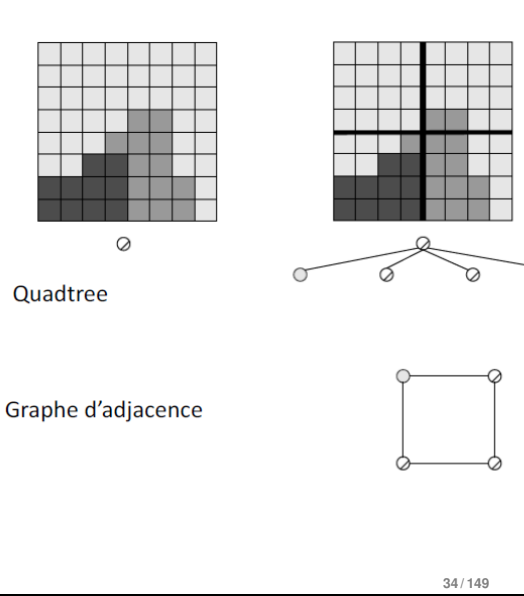

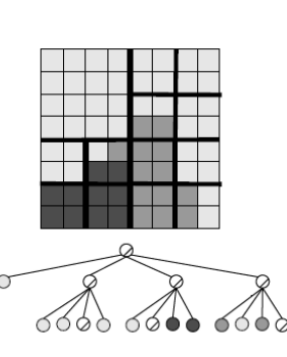

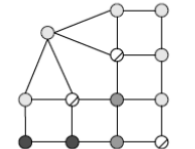

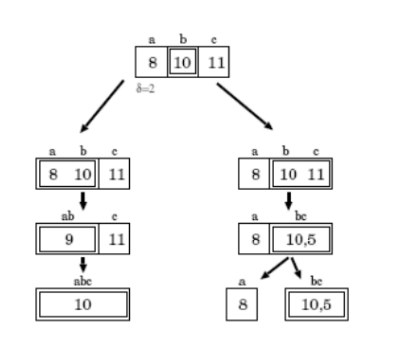

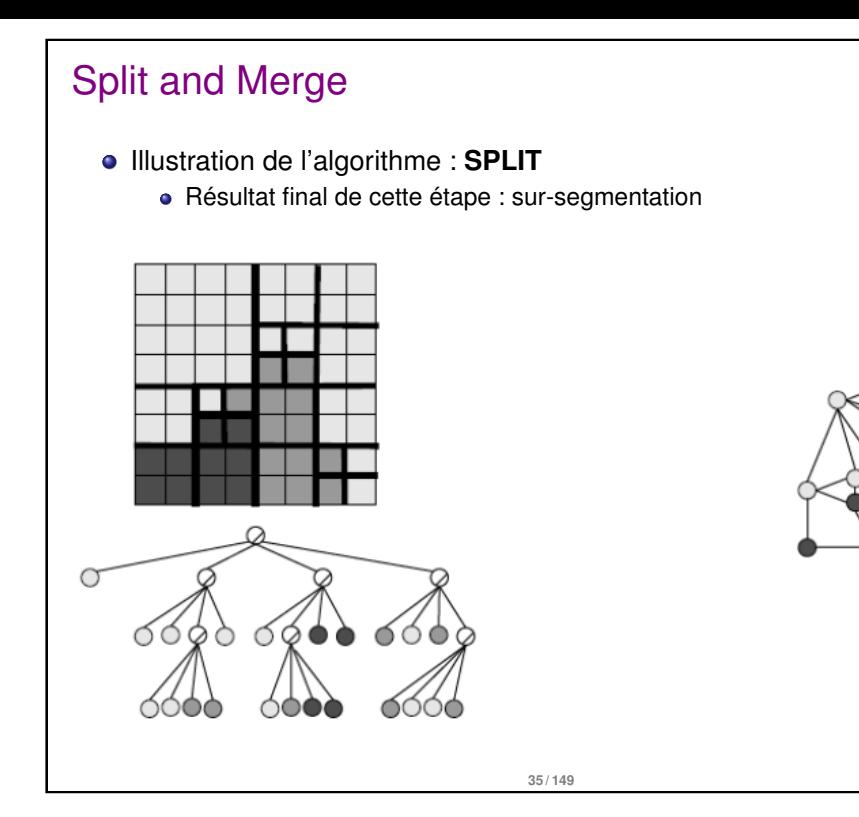

#### Split and Merge

- La phase SPLIT crée une sur-segmentation de l'image que la phase MERGE vient corriger
- $\bullet$  La phase MERGE  $\rightarrow$  croissance de régions

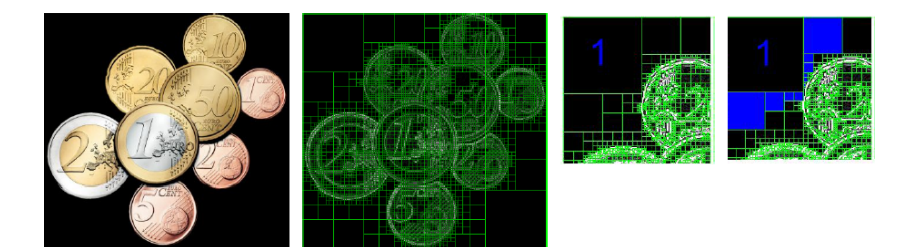

**37 / 149**

critère d'homogénéité :

• sur les extrema des régions 
$$
\max_{R} (I(x, y)) - \min_{R} (I(x, y)) < \epsilon
$$

• sur la variance au sein de la région 
$$
\sum_{R} (I(x, y) - \mu_R)^2 < \epsilon
$$

#### Split and Merge

Illustration de l'algorithme : **MERGE**

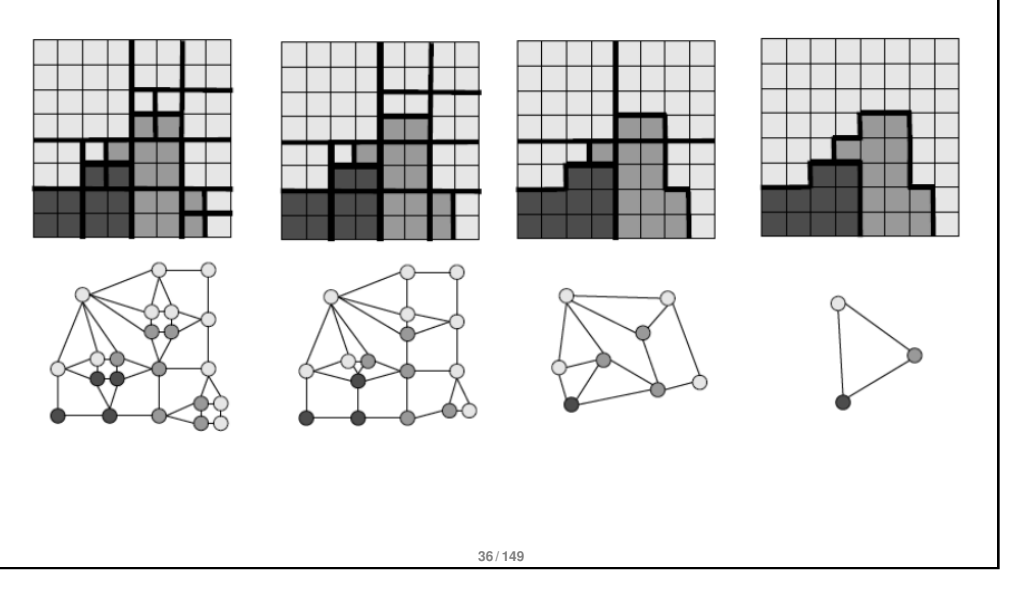

#### Split and Merge

#### Amélioration

- une sorte de recuit simulé (Manousakas et al. 1998)
- constat :
	- $\bullet$   $\epsilon$  trop grand  $\rightarrow$  splits pas assez nombreux
	- $\epsilon$  trop petit  $\rightarrow$  pas assez de regroupements
- $\bullet$  On utilise  $\epsilon/2$  pour la phase de split puis on regroupe en passant progressivement de  $\epsilon/2$  à  $\epsilon$

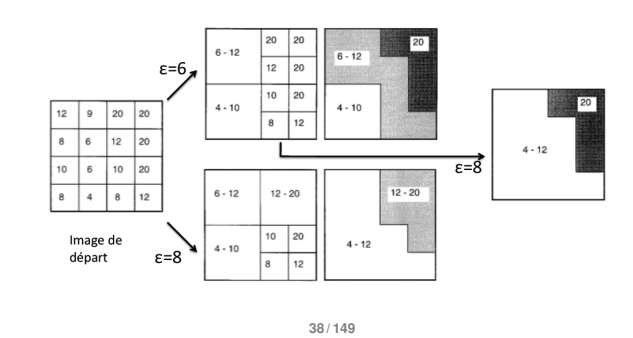

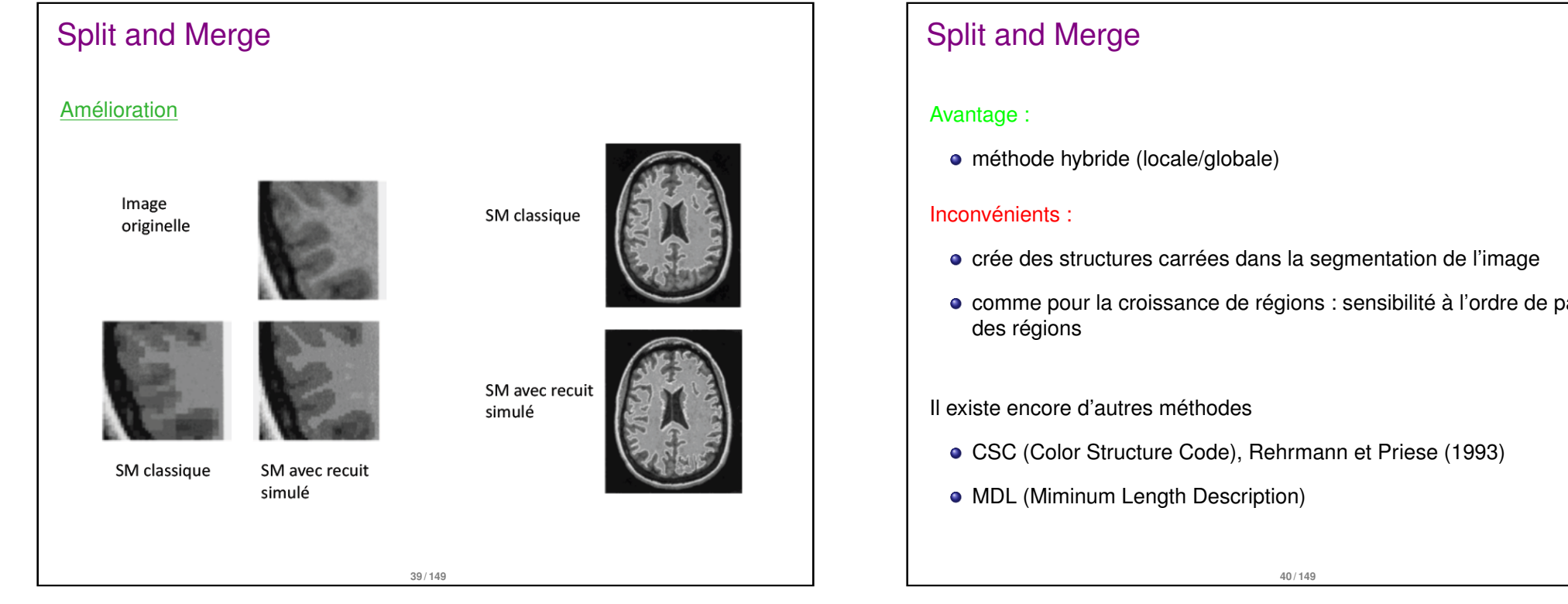

#### Méthodes markoviennes

- En restauration d'images (méthodes variationnelles), on cherche à minimiser une énergie de la forme :  $E_{\text{données}}(u) + E_{\text{regularité}}(u)$
- Dans le cadre bayésien, on donne une interprétation statistique
- Formule de Bayes :

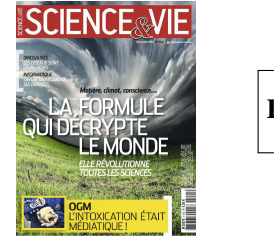

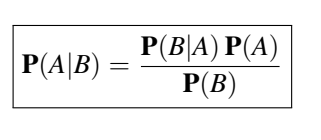

On considère donc nos images comme des réalisations de variables aléatoires : <sup>P</sup>(*u*|*f*) = <sup>P</sup>(*<sup>f</sup>* <sup>|</sup>*u*) <sup>P</sup>(*u*) P(*f*) où *f* est l'image observée (à traiter), et *u* est l'inconnue.

comme pour la croissance de régions : sensibilité à l'ordre de parcours

#### Méthodes markoviennes

- $\bullet$  On définit/modélise donc  $P(f|u)$  et  $P(u)$
- Puis on cherche le *u* qui **maximise** la probabilité P(*u*|*f*). Donc, pour un *f* fixé, qui maximise  $P(f|u) P(u)$
- Lien avec méthodes variationnelles : revient à **minimiser**

$$
E(u) = -\log \mathbf{P}(u) - \log \mathbf{P}(f|u)
$$

- probabilité **a priori** P(*u*) ←− critère de régularité
	-

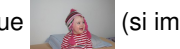

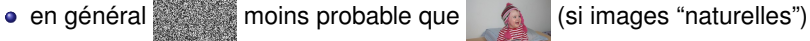

débruitage : image régulière plus probable que du bruit

**42 / 149**

segmentation : moins probable que

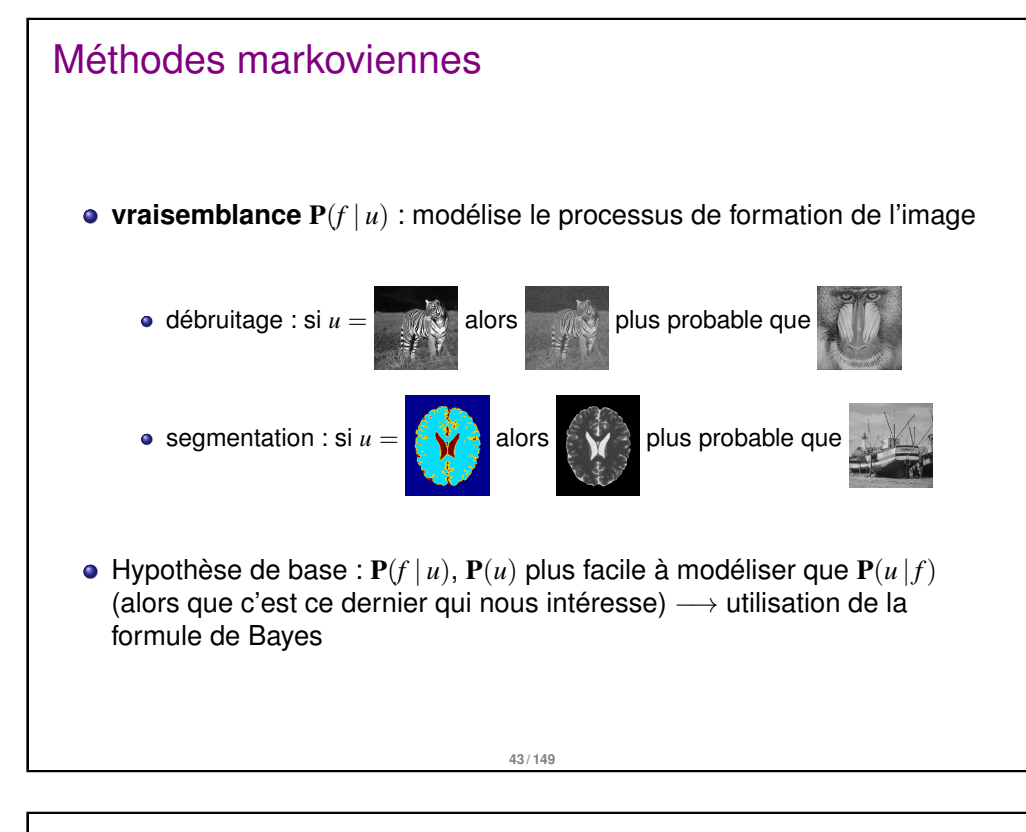

#### **Modélisation Bayésienne Markovienne** :

**vraisemblance des observations** P(*f* | *u*)

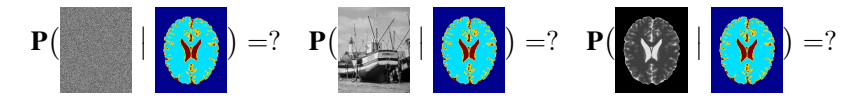

- on connaît *u* (répartition et localisation des différentes zones texturées)
- Pour un *u* donné, la probabilité P(*f* |*u*) sera grande (par définition) si *f* est "cohérent" avec *u* , i.e. si les textures présentes dans *f* sont dans les zones indiquées par *u*
- on choisit de représenter une "texture" par : cste + bruit blanc
- Pour un *u* donné (à valeurs dans {0, . . . , *M* − 1}), on choisit donc *M* textures, c'est à dire *M* moyennes µ*<sup>i</sup>* et *M* écart-types σ*<sup>i</sup>*
- On choisit donc de dire que la valeur de *f* au point *s*, qui fait partie de la classe  $i=u_s$ , va suivre une loi gaussienne :  $\frac{1}{\sigma_i \sqrt{2\pi}} \exp\Big(-\frac{(f_s-\mu_i)^2}{2\sigma_i^2}\Big)$  $2\sigma_i^2$  $\setminus$

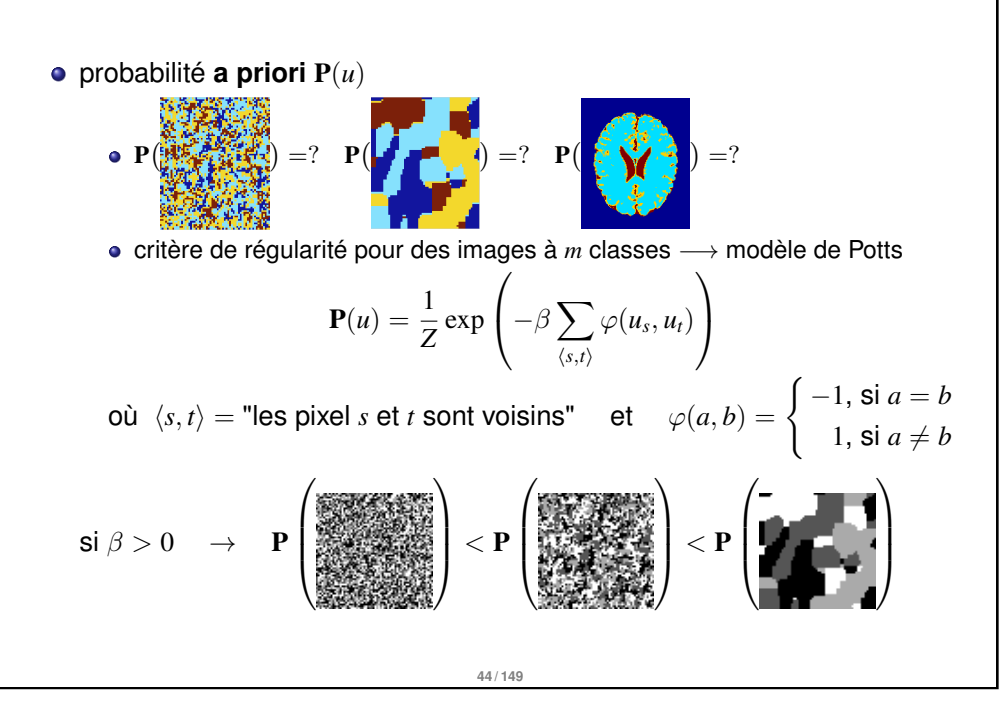

#### Méthodes markoviennes en segmentation

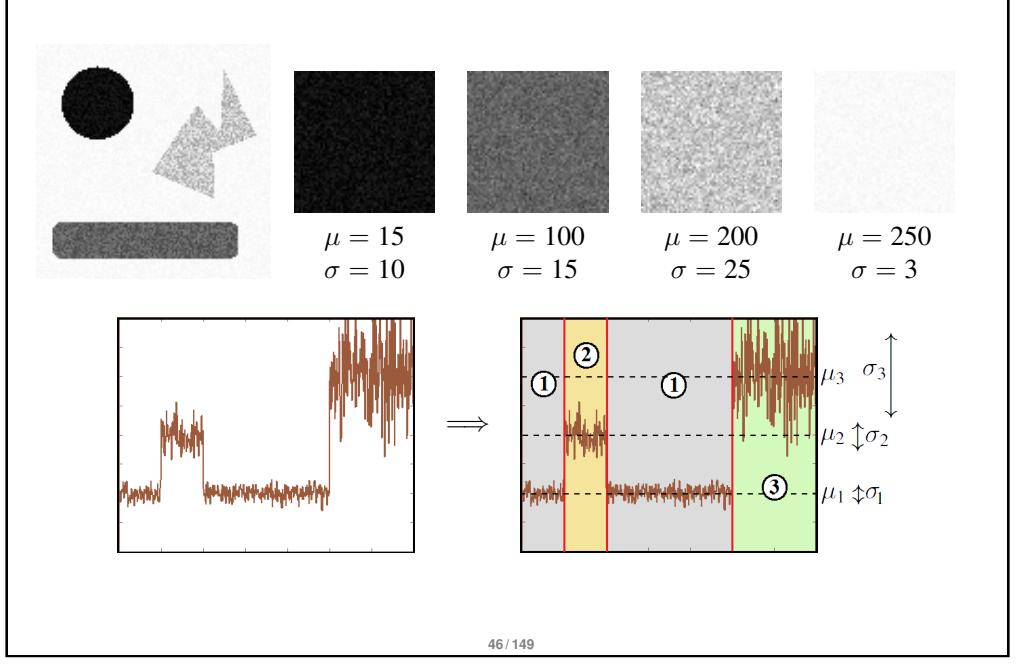

- vraisemblance des **observations** (proba. de transition) :
	- $\bullet \rightarrow$  loi gaussienne :

 $F_s \mid U_s = i \sim \mathcal{N}(\mu_i, \sigma_i)$ 

$$
\mathbf{P}(F_s = f_s \mid U_s = i) = \frac{1}{\sigma_i \sqrt{2\pi}} \exp\left(-\frac{(f_s - \mu_i)^2}{2\sigma_i^2}\right)
$$

$$
\mathbf{P}(F = f \mid U = u) = \prod_s \mathbf{P}(F_s = f_s \mid U_s = u_s)
$$

- **Remarque** : en quoi la probabilité  $P(F_s = f_s | U_s = i)$  dépend-elle de *U* ?
- L'étiquette donnée par *u* n'intervient donc "que" par *i* : si on sait que le pixel *s* est d'étiquette *u<sup>s</sup>* alors la probabilité de *f<sup>s</sup>* est donnée par une loi gaussienne de moyenne  $\boxed{\mu_{u_s}}$  et d'écart-type  $\boxed{\sigma_{u_s}}$

**47 / 149**

#### Méthodes markoviennes en segmentation

- On a donc construit un modèle probabiliste qui donne la probabilité d'avoir une segmentation *u* étant donné une image *f* (à un facteur de normalisation près)
- Cette probabilité peut s'écrire sous la forme d'un champ de Gibbs/Markov :

$$
\mathbf{P}(U = u \mid F = f) \propto \exp\left(-H(u, f)\right)
$$

avec  $H(u, f) = \sum$ *s*  $\ln \sigma_{u_s} + \sum$ *s*  $(f_s - \mu_{u_s})^2$  $2\sigma_{u_s}^2$  $+\beta\sum$  $\langle s,t\rangle$  $\phi(u_s, u_t)$ 

• Remarque : Maximiser  $P(U = u \mid F = f)$  revient à minimiser  $H(u, f)$ 

#### Méthodes markoviennes en segmentation

- Modélisation Bayésienne Markovienne :
	- **a posteriori** :

$$
\mathbf{P}(U = u \mid F = f) \propto \mathbf{P}(F = f \mid U = u)\mathbf{P}(U = u)
$$

$$
\propto \Big(\prod_{s} \frac{1}{\sigma_{u_s} \sqrt{2\pi}} \exp\Big(-\frac{(f_s - \mu_{u_s})^2}{2\sigma_{u_s}^2}\Big)\Big) \exp\Big(-\beta \sum_{\langle s,t\rangle} \phi(u_s, u_t)\Big)
$$
  

$$
\propto \exp\Big[\ln\Big(\prod_{s} \frac{1}{\sigma_{u_s} \sqrt{2\pi}} \exp\Big(-\frac{(f_s - \mu_{u_s})^2}{2\sigma_{u_s}^2}\Big)\Big) - \beta \sum_{\langle s,t\rangle} \phi(u_s, u_t)\Big]
$$
  

$$
\propto \exp\Big[\sum_{s} \ln\big(\frac{1}{\sigma_{u_s} \sqrt{2\pi}}\big) - \sum_{s} \frac{(f_s - \mu_{u_s})^2}{2\sigma_{u_s}^2} - \beta \sum_{\langle s,t\rangle} \phi(u_s, u_t)\Big]
$$
  

$$
\propto \exp\Big[-\sum_{s} \ln \sigma_{u_s} - \sum_{s} \frac{(f_s - \mu_{u_s})^2}{2\sigma_{u_s}^2} - \beta \sum_{\langle s,t\rangle} \phi(u_s, u_t)\Big]
$$

#### Méthodes markoviennes en segmentation

#### Maximum A Posteriori

estimateur MAP (Maximum A Posteriori) :

- *u* tel que  $P(U = u \mid F = f)$  maximum (pour *f* donné)
- $\bullet$  i.e. *u* tel que  $H(u, f)$  minimum
- Comment minimiser ? énergie trop irrégulière pour descente de gradient ou similaire
- Algorithme stochastique −→ **recuit simulé**
- Besoin d'un outil permettant d'échantillonner une distribution de probabilité −→ **Algorithme de Metropolis-Hastings**

#### **Échantillonnage : Introduction**

- réaliser le tirage d'une config. en suivant une loi de probabilité donnée ?
- **•** Exemples
	- Tirage à Pile ou Face :  $P(Pile) = P(Face) = \frac{1}{2}$
	- Lancer d'un dé truqué : 3 fois plus de chance pour  $\{4, 5, 6\}$  que pour  $\{1, 2, 3\}$

$$
\mathbf{P}(D = i) = p_i, \ p_1 = p_2 = p_3 = \frac{1}{12}, \ p_4 = p_5 = p_6 = \frac{3}{12}
$$

 $\longrightarrow$  4, 6, 4, 1, 5, 6

Pour champs de Markov/Gibbs :  $\pi(x) = \frac{1}{Z} \exp \Big(-\sum_{C \subseteq G} \frac{1}{Z} \Big)$  $V_C(x_C)$   $\rightarrow$  ?

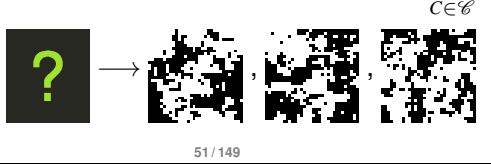

#### Méthodes markoviennes en segmentation

**Échantillonnage : Introduction**

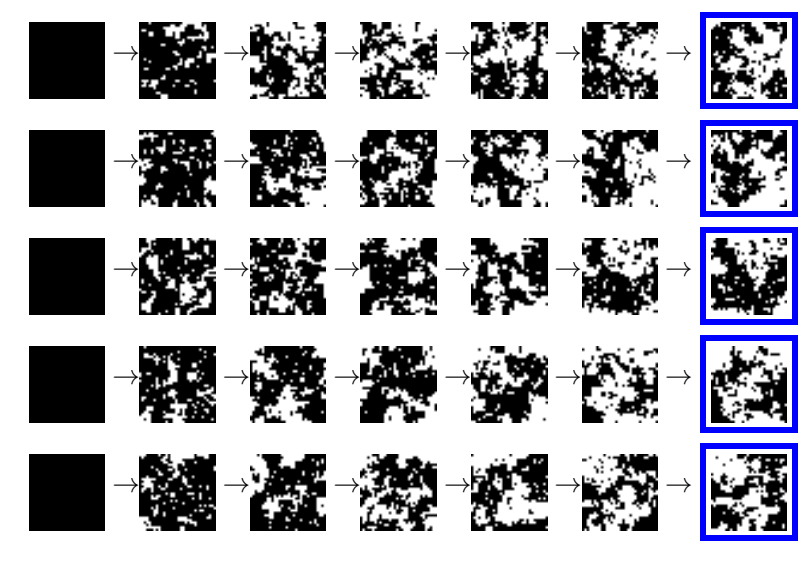

#### Méthodes markoviennes en segmentation

#### **Échantillonnage : Introduction**

#### Problème

- **Donnée : un champ de Markov**  $\pi$ , i.e. un système de voisinage et des potentiels de cliques
- Comment tirer une réalisation selon la loi  $\pi(X) \propto \exp\Big(-\sum_{C \in \mathscr{C}} V_C(x_C)\Big)$  ? On ne connaît généralement pas le facteur de normalisation *Z*.

#### Méthodes de Monte-Carlo

Toute méthode d'approximation utilisant un générateur de nombres (pseudo-)aléatoires

#### Chaîne de Markov Monte-Carlo (MCMC)

**but :** générer une chaîne de Markov  $X^0, X^1, \ldots, X^m$  "convergeant" vers la distribution cible  $\pi$ 

$$
\forall x^{0} \in \Omega, \; \mathbf{P}(X^{m} = x \mid X^{0} = x^{0}) \stackrel{m \to +\infty}{\longrightarrow} \pi(x)
$$

**moyen :** concevoir des "remises à jours" exploitant la décomposition locale du champ de Markov

**52 / 149**

# Méthodes markoviennes en segmentation **Échantillonnage : Introduction**

#### **Algorithme de Metropolis**

**Principe** 

On veut échantillonner la loi

$$
\pi(x) = \frac{1}{Z} \exp\left(-H(x)\right) = \frac{1}{Z} \exp\left(-\sum_C V_C(x_C)\right)
$$

- Principe : Transition pour un site courant *s*
	- Tirer une valeur  $\lambda$  uniformément dans  $\Lambda$  (ens. des valeurs possibles)
	- **Proposer** λ comme nouvelle valeur pour le site *s* (définissant une nouvelle image *y*)
	- **L'accepter** si elle fait diminuer *H*
	- **L'accepter** avec probabilité exp(*H*(*x*) − *H*(*y*)) si elle fait augmenter *H*
	- $\bullet$  Si  $\lambda$  est rejetée alors  $x_s$  ne change pas

**55 / 149**

#### Méthodes markoviennes en segmentation

#### **Algorithme de Metropolis**

Exemple 2 : simulation de la loi normale  $\mathcal{N}(0, \sigma)$  2D

Loi gaussienne de moyenne 0 et d'écart-type  $\sigma : f_X(x,y) = \dfrac{1}{\sigma \sqrt{2\pi}}$ √  $2\pi$  $e^{-\frac{x^2+y^2}{2\sigma^2}}$ 

#### DEMO MATLAB

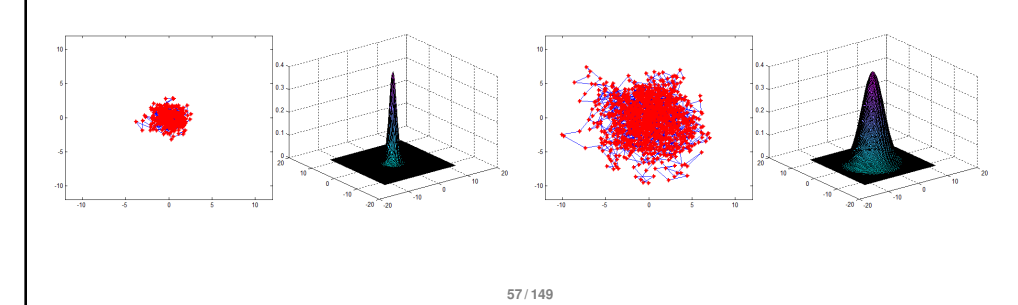

#### Méthodes markoviennes en segmentation

#### **Algorithme de Metropolis**

Exemple 1 : simulation de la loi normale  $\mathcal{N}(0, 1)$  1D

- Loi gaussienne de moyenne 0 et d'écart-type 1 : $f_X(x) = \frac{1}{\sqrt{2}}$  $\frac{1}{2\pi}e^{-\frac{x^2}{2}}$
- On choisit un intervalle d'étude : [−6, 6]
- On tire aléatoirement une valeur initiale dans cet intervalle : *x*
- on tire une nouvelle valeur *y* qui sera acceptée avec une probabilité :

**Probabilité d'acceptation de**  $y : min\left(1, exp(\frac{x^2 - y^2}{2}\right))$ 

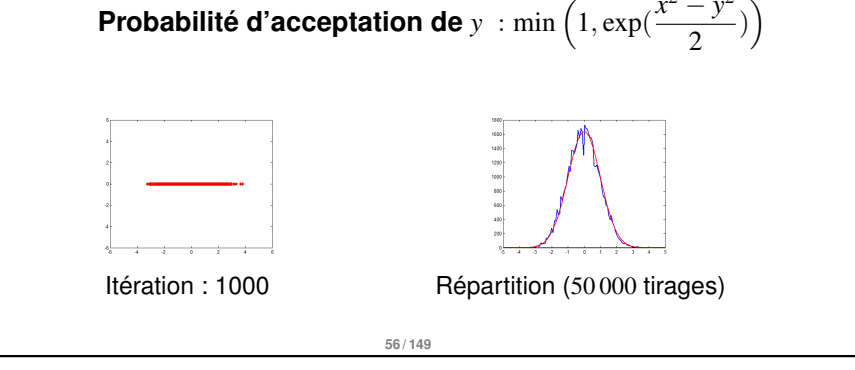

#### Méthodes markoviennes en segmentation

#### **Algorithme de Metropolis**

#### Algorithme final

- choisir une image initiale *x* <sup>0</sup> aléatoirement
- à l'étape *m*, remettre à jour le site *s<sup>m</sup>* [*n*] selon la procédure précédente
- au bout d'un certain temps les images  $x^{rn}$  obtenues suivent la loi  $\pi(x)$

Application aux modèles d'Ising et Potts (*B* = 0)

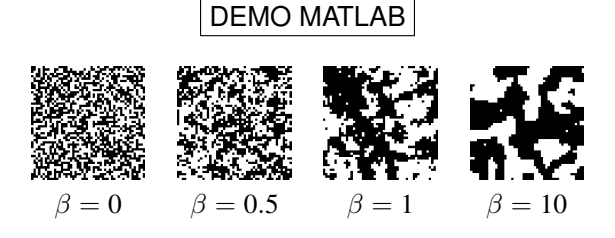

- Les méthodes d'échantillonnage vu précédemment produisent des configurations "**typiques**". Exemples :
	- Pièce truquée : proba *p* > 0.5 de faire pile. On effectue 1000 lancers, les échantillons (construits par Metropolis par exple) ont environ une proportion *p* de piles.
		- quel est le x tel que  $\pi(x)$  soit maximal ?  $\rightarrow$  "que des piles"
		- Pourquoi n'observera-t-on "jamais" cette configuration en échantillonnant ?

P("600 piles puis 400 faces")  $P("que des piles") < P("proportion p de piles")$ 

**Exemple : deux lancers et**  $p = 0.6$ 

 $P(PP) = 0.6 * 0.6$   $P(PF) = 0.6 * 0.4$   $P(FP) = 0.4 * 0.6$   $P(FF) = 0.4 * 0.4$ 

 $P(PP) = 0.36$   $P(PF) = 0.24$   $P(FP) = 0.24$   $P(FF) = 0.16$ 

 $P(PP) = 0.36$  P("un pile et un face") =  $P(PF) + P(FP) = 0.48$ 

\n- ■ 1000 lancers et 
$$
p = 0.6
$$
 : **P**("que des piles") =  $p^{1000} \approx 1.4 \times 10^{-222}$
\n- **P**("600 piles puis 400 faces") =  $p^{600} (1 - p)^{400} \approx 5.1 \times 10^{-293}$
\n- **P**("600 piles et 400 faces (order indifferent)") =  $\binom{1000}{600} p^{600} (1 - p)^{400} \approx 0.025$ 59/149
\n

#### Méthodes markoviennes en segmentation

#### **Recuit simulé**

- Le recuit simulé est une méthode inspirée d'un processus utilisé en métallurgie (et datant de la préhistoire !). Ce processus alterne des cycles de refroidissement lent et de réchauffage (recuit) qui tendent à minimiser l'énergie du matériau.
- Le recuit simulé s'appuie sur l'algorithme de Metropolis-Hastings (dans notre cas, l'algorithme de Metropolis ou l'échantillonneur de Gibbs) → **BUT : trouver le Maximum A Posteriori, la configuration la plus probable.**
- Étant donné une distribution de Gibbs  $\pi(x) = \frac{1}{x}$  $\frac{1}{Z}$ exp  $\Big(-H(x)\Big)$ , on cherche le *x* tel que  $H(x)$  soit minimal
- Considérons la distribution de Gibbs **avec température** associée :

$$
\pi_T(x) = \frac{1}{Z_T} \exp\left(-\frac{H(x)}{T}\right)
$$
  
avec  $H(x) = \sum_{C \in \mathscr{C}} V_C(x_C)$  et  $Z_T = \sum_{y \in \Omega} \exp\left(-\frac{H(y)}{T}\right)$ 

#### Méthodes markoviennes en segmentation

- Les méthodes d'échantillonnage vu précédemment produisent des configurations "**typiques**". Exemples :
	- $\bullet$   $\pi$ , Ising/Potts (Metropolis)

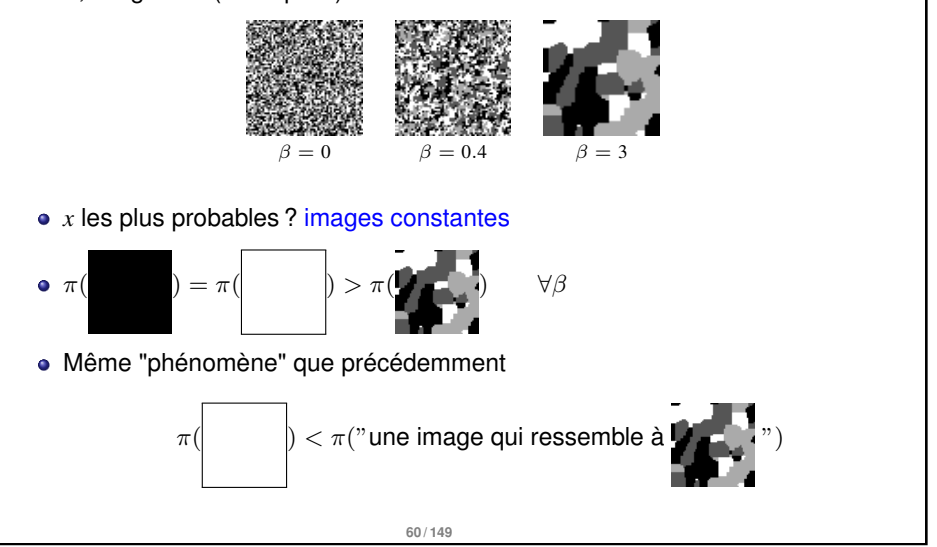

#### Méthodes markoviennes en segmentation

#### **Recuit simulé : Comportement aux températures limites**

• Comment se compute 
$$
\frac{\pi_T(y)}{\pi_T(x)}
$$
 lorsque  $T \to 0$  et  $T \to \infty$ ?

$$
\bullet \ \frac{\pi_T(y)}{\pi_T(x)} = \exp\Big(-\frac{H(y) - H(x)}{T}\Big)
$$

$$
T \to \infty \Rightarrow \frac{\pi_T(y)}{\pi_T(x)} \to 1
$$

• 
$$
T \to 0 \Rightarrow \frac{\pi_T(y)}{\pi_T(x)} \to 0
$$
, si  $H(y) > H(x)$ 

**62 / 149**

#### **Recuit simulé : Démonstration pour** *T* → +∞

$$
\pi_T(x) = \frac{\exp\left(-\frac{H(x)}{T}\right)}{\sum_{y \in \Omega} \exp\left(-\frac{H(y)}{T}\right)}
$$

$$
\pi_T(x) = \frac{1}{\sum_{y \in \Omega} \exp\left(-\frac{H(y) - H(x)}{T}\right)}
$$

$$
\pi_T(x) \stackrel{T \to +\infty}{\longrightarrow} \frac{1}{\text{card }\Omega}, \quad \forall x \in \Omega
$$
Plus la température est élevée et plus la distribution  $\pi_T$  se rapproche de la distribution uniforme sur  $\Omega$ .

**63 / 149**

#### Méthodes markoviennes en segmentation

#### **Recuit simulé : Effet de la température**

Quand  $T \to 0$ , si on échantillonne  $\pi_T$  on a de plus en plus de chances de "tomber" sur *x* map

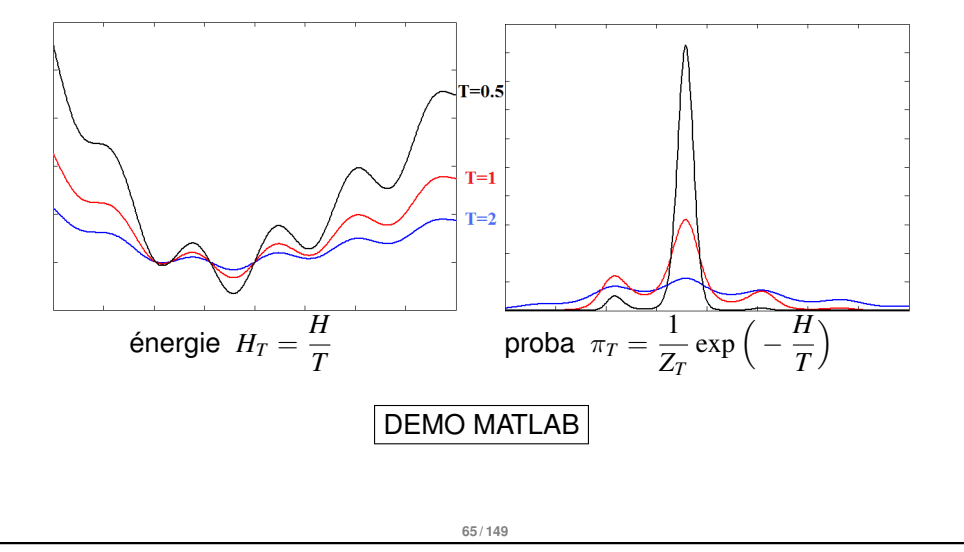

#### Méthodes markoviennes en segmentation

**Recuit simulé : Démonstration pour** *T* → 0

On pose  $H^* = \min_{x \in \Omega} H(x)$  et  $\Omega^* = \arg \min_{x \in \Omega} H(x) = \{x \in \Omega \mid H(x) = H^*\}$ ce qu'on cherche, *x*<sup>map</sup>

On multiplie, dans  $\pi_T(x)$ , le numérateur et le dénominateur par  $\exp\Big(\frac{H^*}{T}\Big)$ *T*  $\setminus$ 

$$
\pi_T(x) = \frac{\exp\left(-\frac{H(x) - H^*}{T}\right)}{\sum_{y \in \Omega} \exp\left(-\frac{H(y) - H^*}{T}\right)} = \frac{\exp\left(-\frac{H(x) - H^*}{T}\right)}{\text{card}\,\Omega^* + \sum_{y \in \Omega, y \notin \Omega^*} \exp\left(-\frac{H(y) - H^*}{T}\right)}
$$
\n  
\n• et donc finalement :  $\pi_T(x) \xrightarrow{T \to 0} \begin{cases} 0 & \text{si } x \notin \Omega^* \\ \frac{1}{\text{card}\,\Omega^*} & \text{si } x \in \Omega^* \end{cases}$ 

Plus la température est faible et plus la distribution π*<sup>T</sup>* se rapproche de la distribution uniforme sur  $\Omega^*$  et est nulle ailleurs.

**64 / 149**

#### Méthodes markoviennes en segmentation

#### **Recuit simulé**

Si on échantillonne le champs de Gibbs avec température (par Metropolis-Hastings) et que l'on fait diminuer la température à chaque itération, va-t-on minimiser *H* ?

#### Théorème (Geman and Geman 1984)

Il existe une température initiale  $T_0$  telle que

$$
\text{si } T_n \geq \frac{T_0}{\ln(1+n)} \text{ (pour tout } n) \text{ alors } \lim_{n \to +\infty} \mathbf{P}(X^n \in \Omega^*) = 1, \ \forall X^0.
$$

- $\bullet \rightarrow$  Si  $T_n$  diminue très lentement (logarithmiquement), alors l'algorithme de Metropolis ou l'échantillonneur de Gibbs (en prenant *T<sup>n</sup>* à l'itération *n*) converge vers un **minimum global** de l'énergie.
- $\textsf{Condition~th}$ éorique :  $T_0 = \max_{s,\lambda,\mu}|H(x^{s,\lambda}) H(x^{s,\mu})|$

#### **Recuit simulé**

- $\bullet$  Lien avec physique statistique : silicate fondu refroidi trop rapidement  $\rightarrow$ matériaux métastable (verre) au lieu de l'état fondamental d'énergie minimale (cristal)
- $\bullet$  Théorème  $\rightarrow$  résultat théorique très intéressant

le recuit simulé peut trouver le minimum global de toute énergie, si on le laisse chercher indéfiniment.

- En pratique : "indéfiniment" = "trop long" !
- On utilise donc des heuristiques de refroidissement inspirées de la méthode initiale mais qui vont converger plus rapidement ... mais pas forcément vers le minimum global
- exemples :
	- $T_n = T_0 \, a^n$  avec  $a \approx 0.98$  ou refroidissement par palier :  $T_n = T_0 \, a^{\lfloor n/p \rfloor}$
	- critère d'arrêt (sur le nb de transitions "nulles")

**67 / 149**

#### Méthodes markoviennes en segmentation

#### **méthode ICM (Iterated Conditional Modes)**

- Sorte de recuit simulé à température nulle (proposé par Besag en 1983)
- algorithme déterministe : au site courant **maximiser la descente d'énergie**
- $\triangleright$  Initialisation  $x^0$  proche de la solution
- . Suite d'images *x n*
- $\triangleright$  à l'étape *n*, on balaye tous les sites *s* et

 $x_s^n \leftarrow \argmax_{\lambda \in \Lambda} \mathbf{P}(X_s = \lambda | y, x_{\partial(s)}^{n-1})$ 

#### Propriétés

- Algorithme **déterministe**, résultat dépendant de l'initialisation
- Convergence rapide (quelques balayages)
- Risque de converger vers un minimum local de *H*

#### **Recuit simulé**

Comparaison entre

La décroissance théorique du théorème (qui assure la convergence)

$$
T_n \geq \frac{T_0}{\ln(1+n)}
$$

Celle utilisée classiquement en pratique (qui assure un temps de calcul plus "raisonnable")

 $T_n = T_0 a^n$  avec  $a \approx 0.98$  par exemple

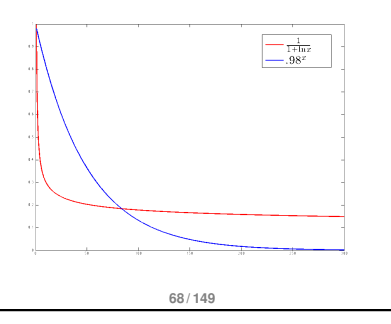

#### Exemple : segmentation texturale (recuit simulé)

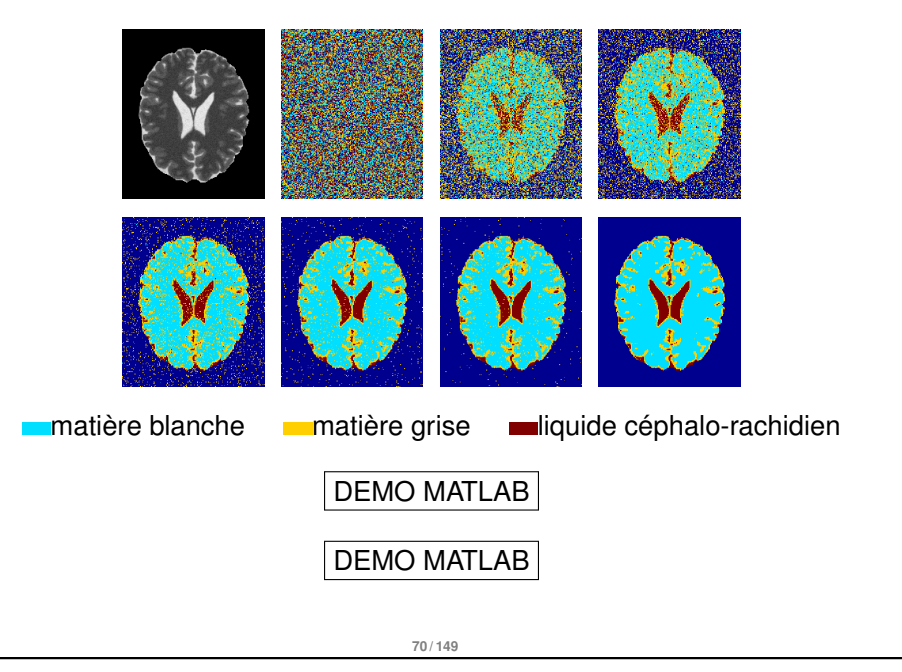

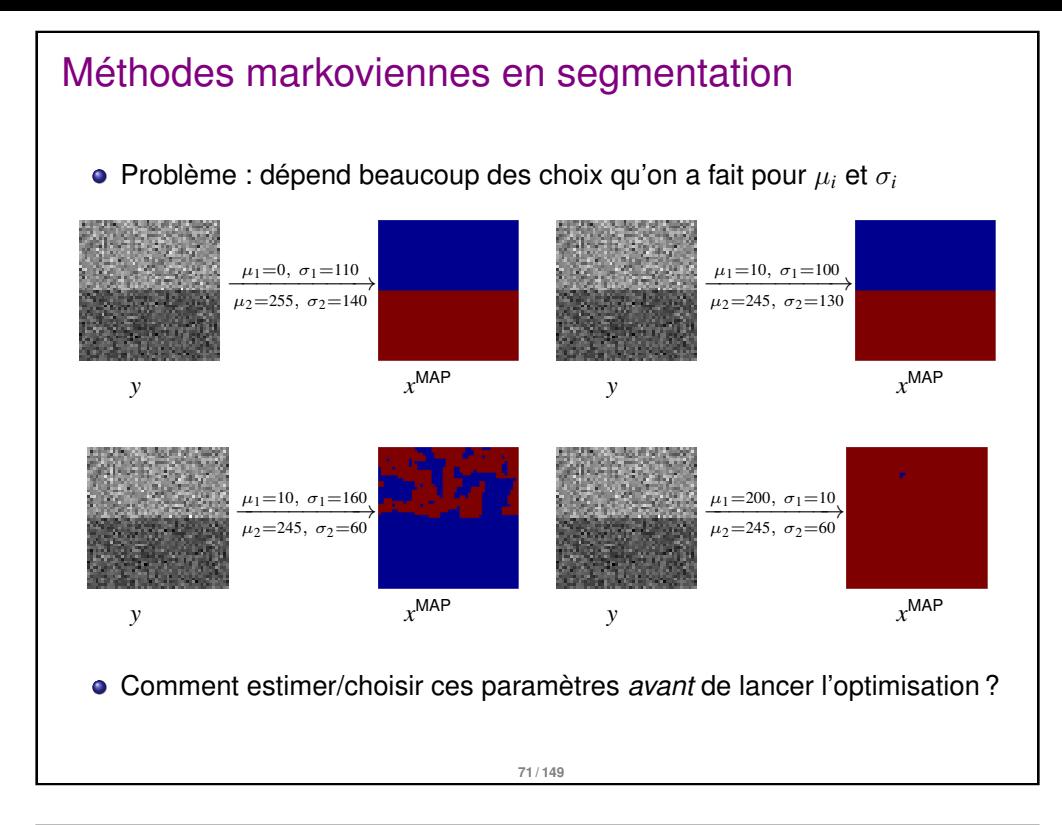

- $\bullet$  Mieux (mais plus long)  $\rightarrow$  utiliser une méthode d'espérance-maximisation
- Algorithme EM<sup>1</sup>
	- $\bullet$  On initialise les paramètres  $\mu_i$  et  $\sigma_i$ , puis on alterne entre
		- **1** Segmentation en utilisant les  $\mu_i$  et  $\sigma_i$  actuels
		- **2** Remise à jour des  $\mu_i$  et  $\sigma_i$ , en calculant moyenne et écart-type de chaque classe obtenue à l'étape précédente
	- On s'arrête lorsque les paramètres ne changent plus suffisamment (et donc la segmentation associée non plus)

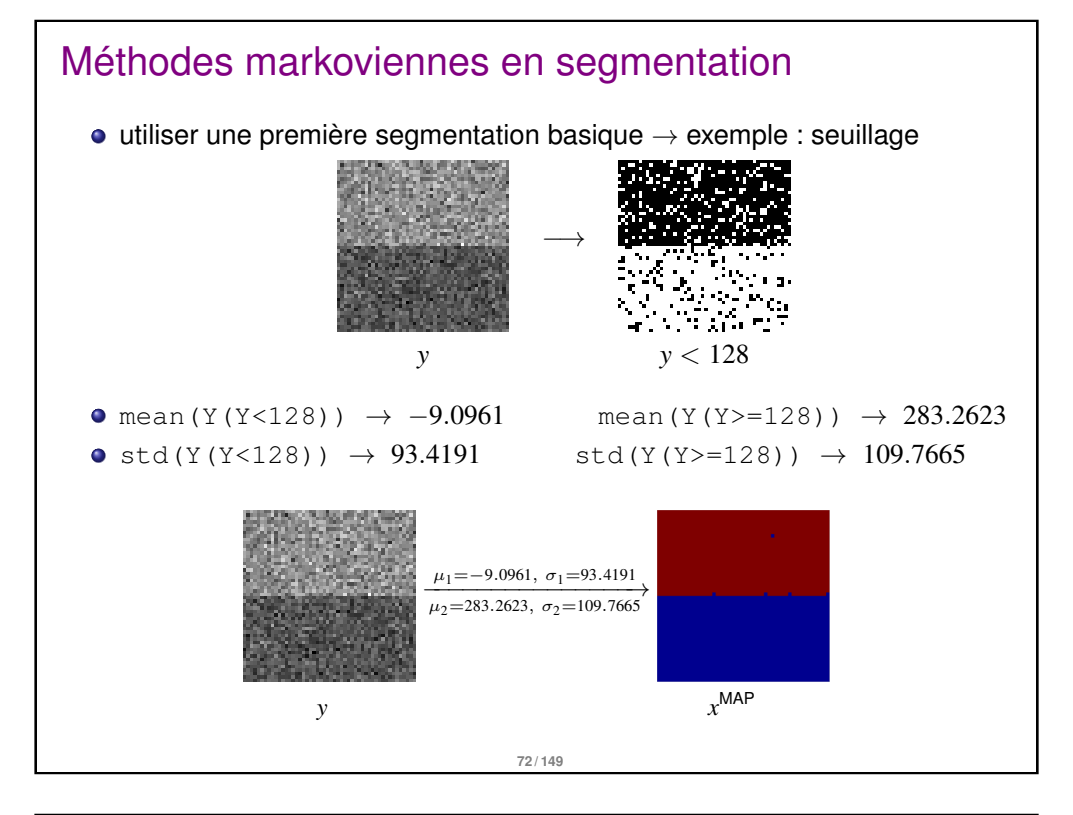

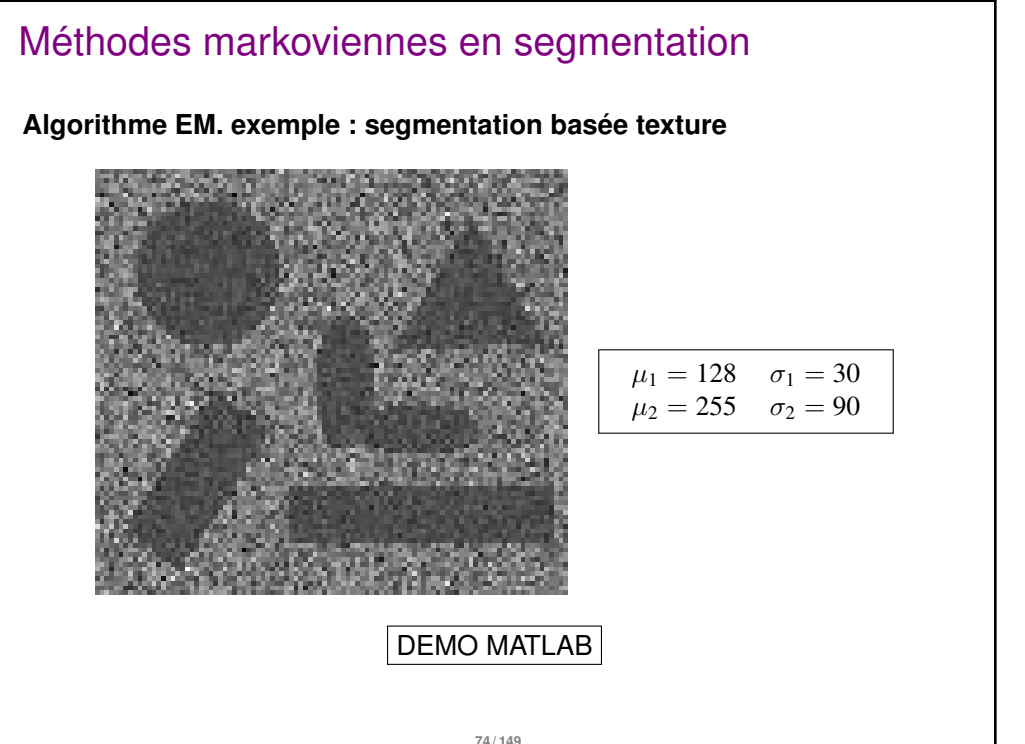

1. http://fr.wikipedia.org/wiki/Algorithme\_espérance-maximisation **[73 / 149](http://fr.wikipedia.org/wiki/Algorithme_esp�rance-maximisation)**

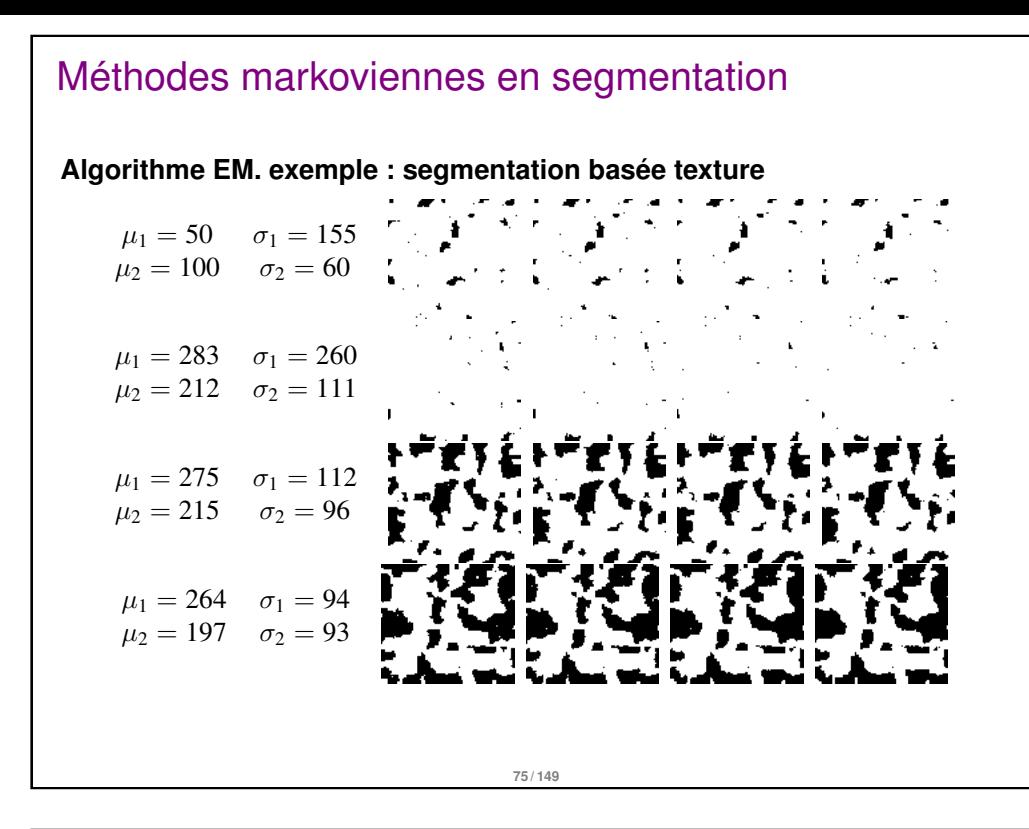

#### Méthodes markoviennes

#### Bilan

- par rapport aux approches continues/variationnelles : modélisation du bruit, ajout d'**a priori**
- Très à la vogue dans les années 85-95 : elles ont été moins utilisées lorsque les images sont devenues trop grandes (temps de calcul)
- Regain d'intérêt depuis 5/10 ans grâce à l'apparition des techniques de coupure de graphe (Graph Cut) qui permettent une optimisation plus rapide

#### Méthodes markoviennes en segmentation

**Algorithme EM. exemple : segmentation basée texture**

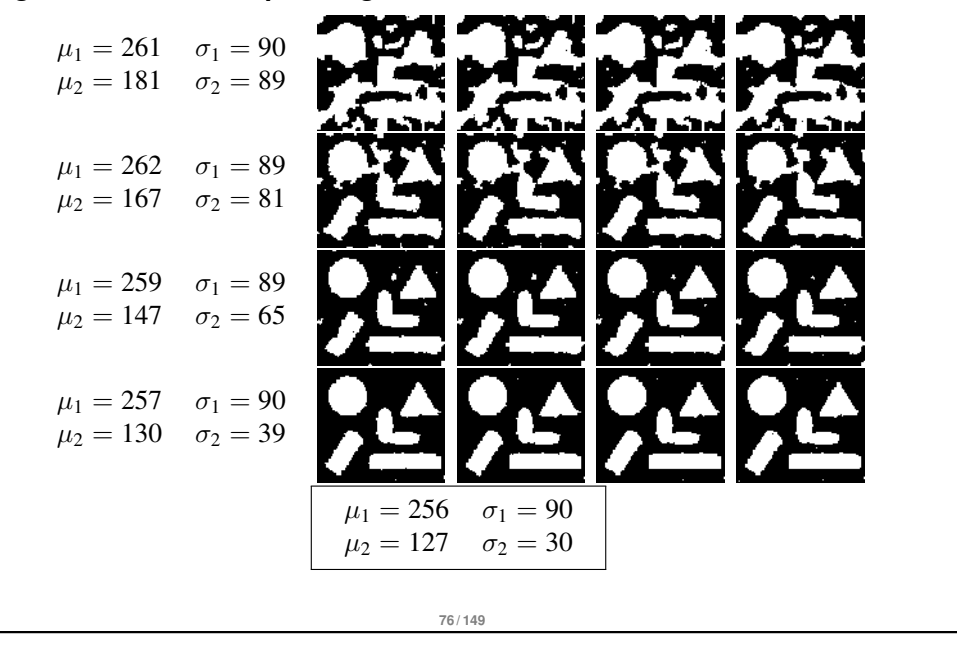

#### Approches d'optimisation par graphe : Méthode des "Graph-Cuts" <sup>2</sup>

#### **Notations**

- $G = (V, E)$ : Graphe Orienté
- *V* : sommets, *E* : arêtes
- pour chaque  $(v_1, v_2) \in E$ , une capacité *w<sup>v</sup>*1,*v*<sup>2</sup> (poids des arêtes)
- *S* : source, *T* : puits

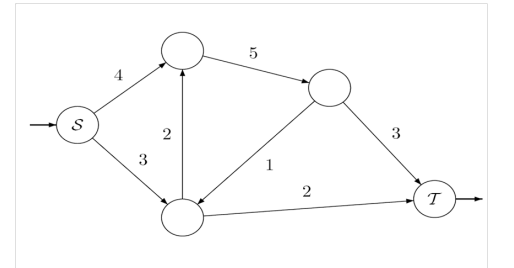

2. adapté de http://mickaelpechaud.free.fr/graphcuts.pdf **78 / 149**

#### Approches d'optimisation par graphe : Méthode des "Graph-Cuts"

**Coupe** 

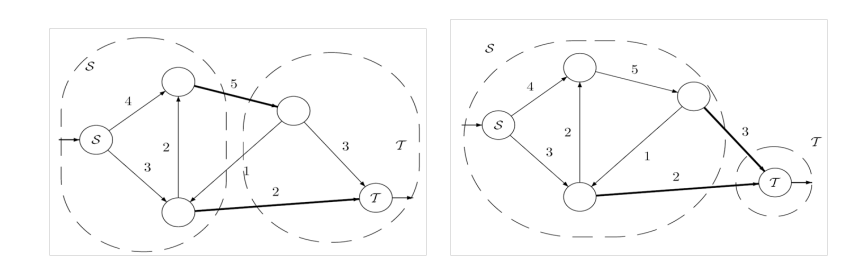

- **•** coupe = partition du graphe en deux régions S et  $\mathcal{T}$  ( $S \in S$  et  $T \in \mathcal{T}$ )
- $\bullet$  poids d'une coupe  $=$  $\sum$ (*v*1,*v*2)∈*E v*1∈S,*v*2∈T  $w_{v_1,v_2}$
- $\bullet$  coupe minimale = coupe de poids minimal

**79 / 149**

#### Approches d'optimisation par graphe : Méthode des "Graph-Cuts"

#### Reformulation en terme de flot maximal

On appelle flot, une fonction  $f : E \mapsto \mathbb{R}$  vérifiant

• pour tout sommet  $p \in V$  autre que *S* ou *T*, on a :

$$
\sum_{e=(p,\cdot)\in E} f(e) = 0\tag{1}
$$

pour toute arête *e* ∈ *E*, on a

#### $f(e) \leq w_e$  (2)

- $\bullet$  (1)  $\rightarrow$  conservation du flot en chaque sommet
- $\bullet$  (2)  $\rightarrow$  une arête ne peut contenir un flot dépassant sa capacité
- on définit la "valeur du flot"

$$
\sum_{e=(S,\cdot)\in E} f(e) = \sum_{e=(T,\cdot)\in E} f(e)
$$

#### Approches d'optimisation par graphe : Méthode des "Graph-Cuts"

#### Théorème

Rechercher une coupe minimale dans un graphe est un problème P.

Remarques :

- beaucoup de problèmes sur les graphes sont NP (exemple : recherche de la coupe maximale)
- il peut y avoir plusieurs solutions

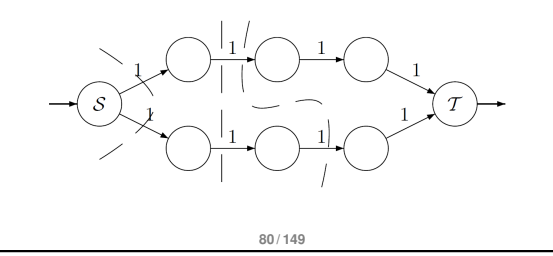

#### Approches d'optimisation par graphe : Méthode des "Graph-Cuts"

Reformulation en terme de flot maximal

#### Théorème

Pour un graphe G vérifiant nos hypothèses, la valeur d'une coupe minimale est égale à la valeur d'un flot maximal.

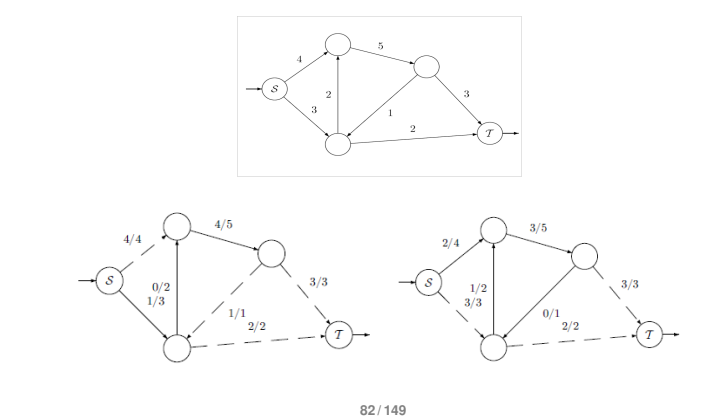

#### Approches d'optimisation par graphe : Méthode des "Graph-Cuts"

- De plus toute arête intervenant dans une coupe minimale est une arête saturée par un flot maximal
- Si on a trouvé un flot maximal, on regarde les arêtes saturées et on supprime itérativement les arêtes inutiles
- Pour trouver flot maximal, plusieurs méthodes :
	- **saturation de chemins** : à partir du flot nul, trouver itérativement un chemin de *S* à *T* sur lequel il n'y a pas d'arête saturée. On rajoute alors autant de flot que possible à ce chemin
	- **poussage de flot** : on envoie autant de flot que l'on peut à partir de *S*. On se retrouve alors avec des noeuds dits actifs, c'est à dire qui reçoivent un excès de flot. On pousse alors ce flot excessif vers d'autres noeuds disponibles.

**83 / 149**

### Méthode des "Graph-Cuts" : utilisation en image Seuillage  $\stackrel{\text{def}}{\longrightarrow}$

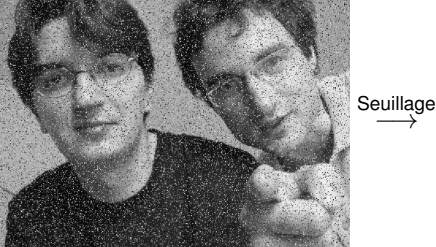

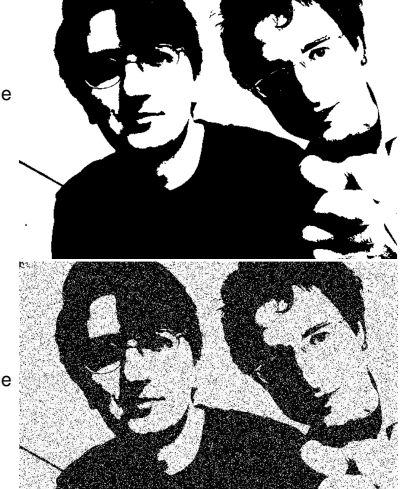

#### Méthode des "Graph-Cuts" : utilisation en image

Les "graph-cut" vont nous servir pour minimiser une énergie de la forme :

$$
E(x) = \sum_{i} D_i(x_i) + \alpha \sum_{i,j} V_{ij}(x_i, x_j)
$$

- typiquement :
	- $\bullet$  *D*  $\rightarrow$  attache aux données :
	- $\bullet$  *V*  $\rightarrow$  critère de régularité (non nul uniquement si *i* et *j* sont voisins)

**84 / 149**

- **•** Exemple : segmentation binaire d'une image bruitée  $I(0 \leq I_i \leq 1)$ 
	- $\bullet$  pour chaque pixel *i*, on cherche donc une étiquette *x*<sup>*i*</sup> ∈ {0, 1}
	- on prend

$$
\begin{cases}\nD_i(0) = I_i \\
D_i(1) = 1 - I_i\n\end{cases} \quad \text{et} \quad V_{ij}(x_i, x_j) = \begin{cases}\n0 \text{ si } x_i = x_j \\
1 \text{ sinon}\n\end{cases}
$$

#### Méthode des "Graph-Cuts" : utilisation en image

Minimisation (par Graph-Cuts) de l'énergie précédente

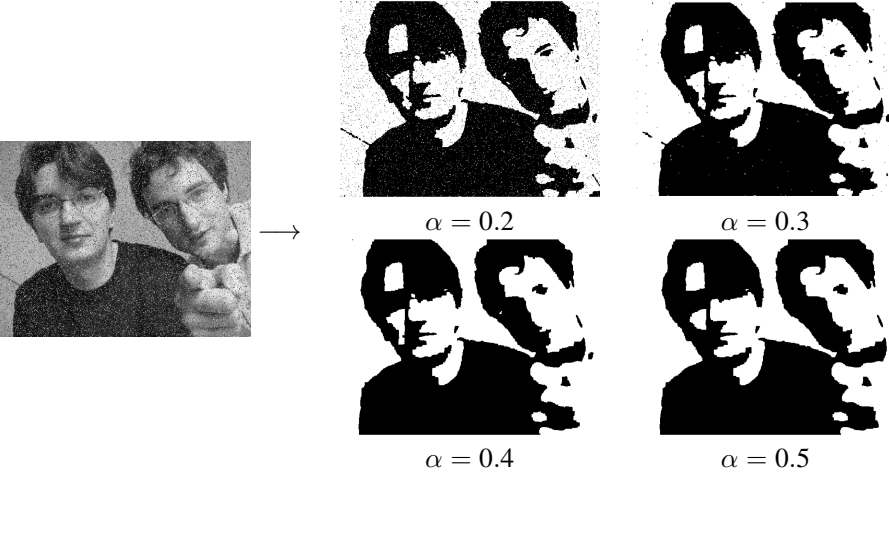

#### Méthode des "Graph-Cuts" : utilisation en image

Les "graph-cut" vont nous servir pour minimiser une énergie de la forme :

$$
E(x) = \sum_{i} D_{i}(x_{i}) + \alpha \underbrace{\sum_{i,j} V_{ij}(x_{i}, x_{j})}_{\text{terme de fidélité, attache aux données}}
$$

Lien avec le cadre Bayésien :

$$
\mathbf{P}(X|I) = \mathbf{P}(I|X)\mathbf{P}(X)
$$
  
\n
$$
\Rightarrow \log(\mathbf{P}(X|I)) = \underbrace{\log(\mathbf{P}(I|X))}_{\text{terme de fidélité, attache aux données}} + \underbrace{\log(\mathbf{P}(X))}_{\text{régularisation}}
$$

Dans le cas général, minimiser

$$
E(x) = \sum_{i} D_i(x_i) + \alpha \sum_{i,j} V_{ij}(x_i, x_j)
$$

est un problème NP-complet ("*arg*")

**87 / 149**

#### Méthode des "Graph-Cuts" : utilisation en image

#### exemples simples

 $\bullet$  Un seul pixel : on veut minimiser  $D_1(x_1)$ .

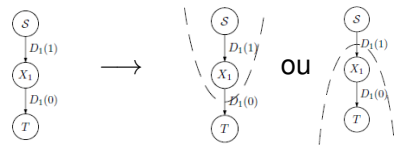

- $\bullet$  Si  $D_1(0) < D_1(1)$  la solution est donc  $x_1 = 0$  et récip.
- avec  $D_1(0) = I_1$ ,  $D_1(1) = 1 I_1 \rightarrow$  seuillage à  $\frac{1}{2}$
- $n$  pixels sans interaction ( $\alpha = 0$ ) : on veut minimiser  $\sum_i D(x_i).$

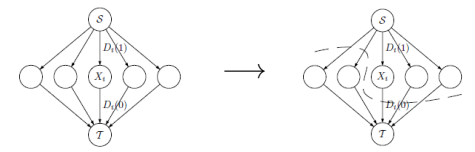

#### Méthode des "Graph-Cuts" : utilisation en image

#### Principe général

- On transforme le problème de minimisation en problème de coupe minimal dans un graphe
- On construit un graphe constitué d'un sommet par variable de l'énergie (pour chaque pixel)
- On ajoute une source et un puits, qui vont représenter en quelque sorte les valeurs possibles de chaque variable (0 pour la source et 1 pour le puits)

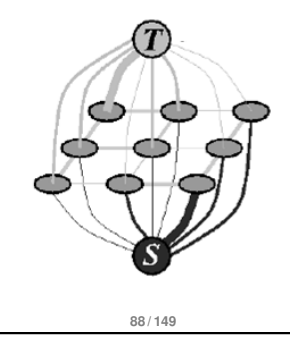

#### Méthode des "Graph-Cuts" : utilisation en image

• *n* pixels avec interactions  $(\alpha > 0)$ 

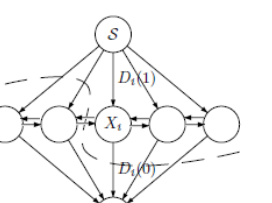

il faut que la valeur d'une coupe, corresponde à l'énergie de la configuration associée Ainsi :

Coupe minimale  $\leftrightarrow$  énergie minimale

- Les poids des arêtes sont plus compliqués à définir (en fonction de l'énergie, i.e. de *D* et *V*)
- Principe : deux voisins seront reliés par une arête de poids fort s'ils sont de valeurs proches

#### Attention !

Toutes les énergies de la forme précédente ne sont pas minimisables par Graph-Cut

Mais si l'énergie à minimiser vérifie certaines propriétés, alors on trouve le **minimum global** et la minimisation est **rapide**

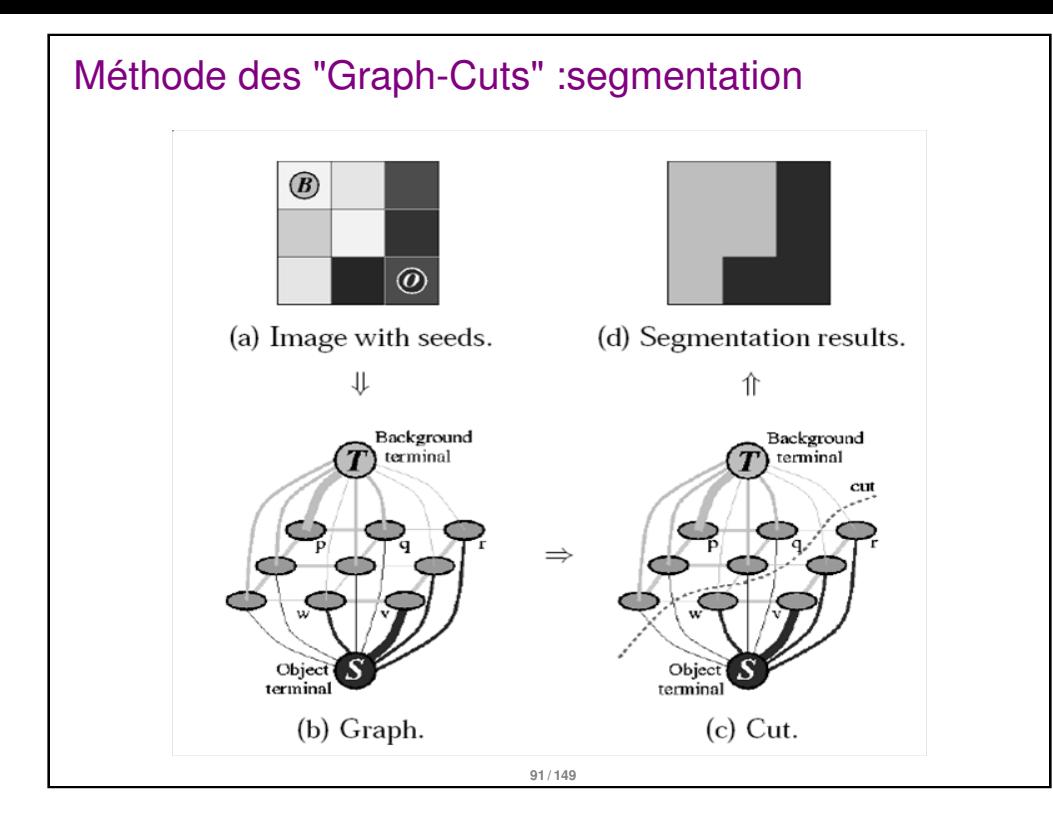

#### Méthode des "Graph-Cuts" :segmentation

Le cas multi-étiquette

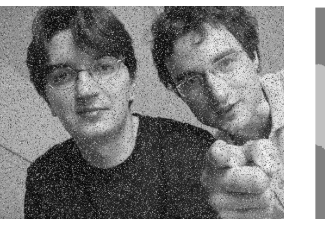

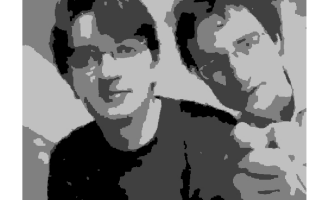

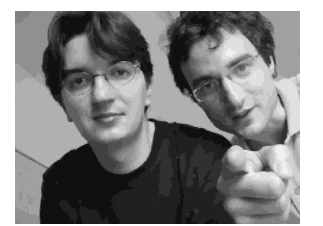

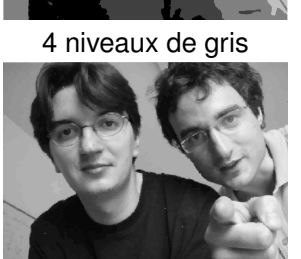

16 n.d.g 64 n.v.g

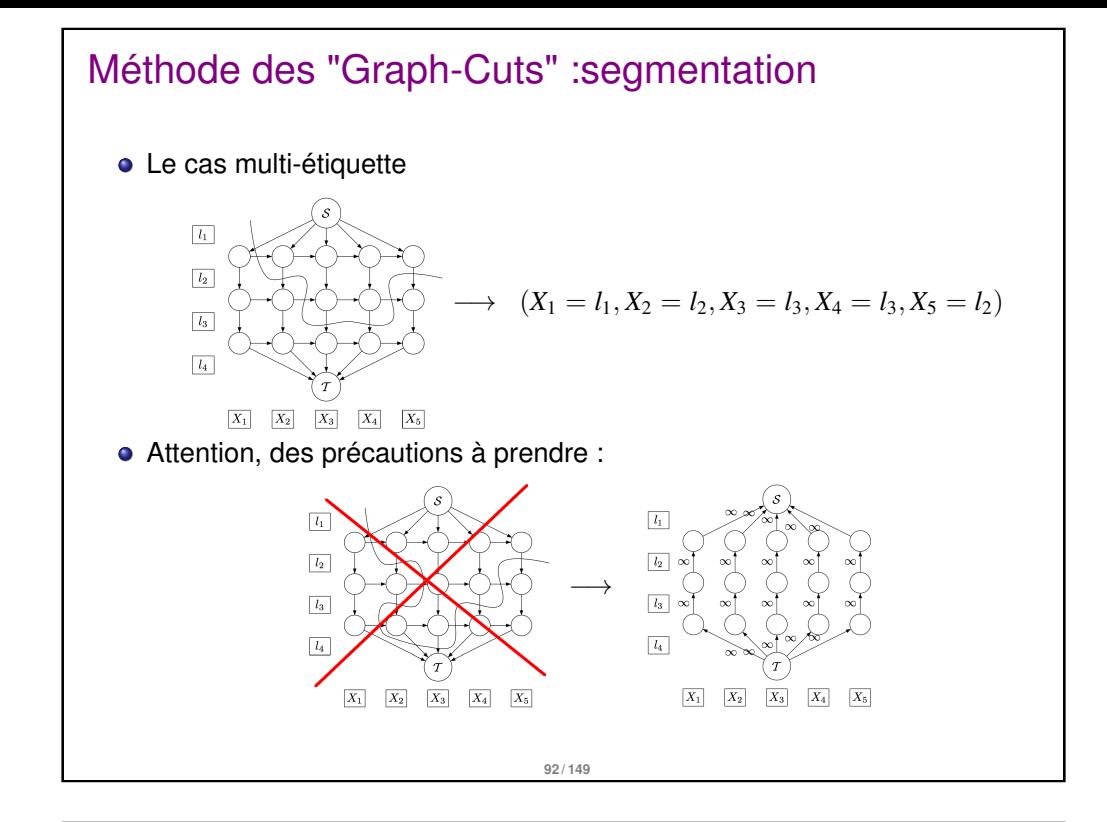

#### Méthode des "Graph-Cuts" : segmentation

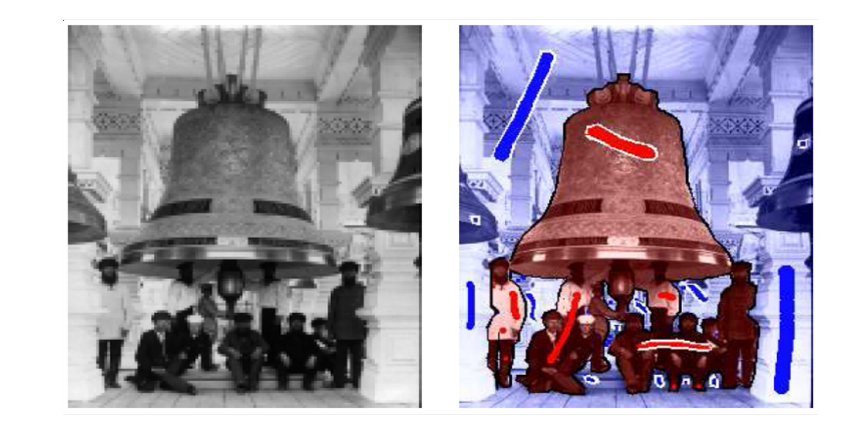

Boykov and Jolly. Interactive graph cuts for optimal boundary and region segmentation of objects in n-d images. 2001. On peut initialiser avec des "graines" (liens infini entre le puit et l'objet et la source et le fond par exemple)

**94 / 149**

## Méthode des "Graph-Cuts" : segmentation Juan.O. and Keriven.R. Trimap segmentation for fast and user-friendly alpha matting. 2005 **95 / 149**

#### Méthode des "Graph-Cuts" :segmentation

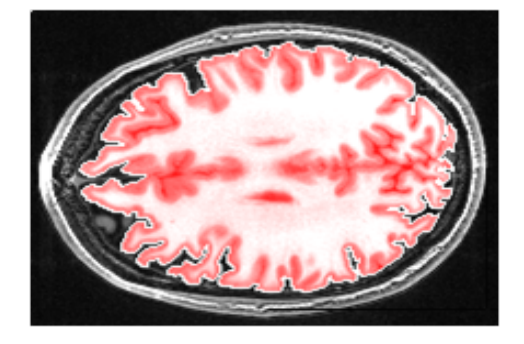

- Temps moyen en 2D (438  $\times$  522) : 250ms
- $\bullet$  Temps moyen en 3D (256 $\times$ 256 $\times$ 124) : 9.5s
- Pour aller plus loin

http://mickaelpechaud.free.fr/graphcuts.pdf

e[t références associées](http://mickaelpechaud.free.fr/graphcuts.pdf)

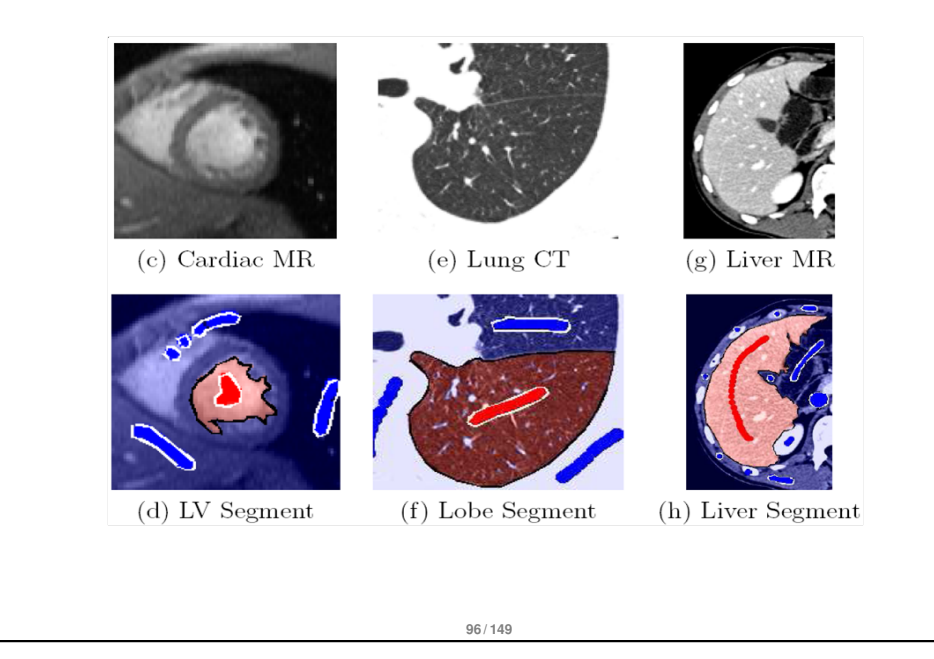

#### Approches "contours"

- $\bullet$  contour = ensemble des pixels séparant deux régions
- correspond à une importante variation locale d'intensité
	- on regarde la variation d'**intensité** autour d'un contour
	- la **dérivée première** passe par un maximum
	- la **dérivée seconde** passe par un zéro

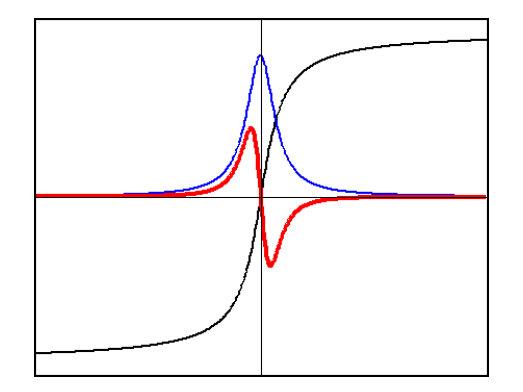

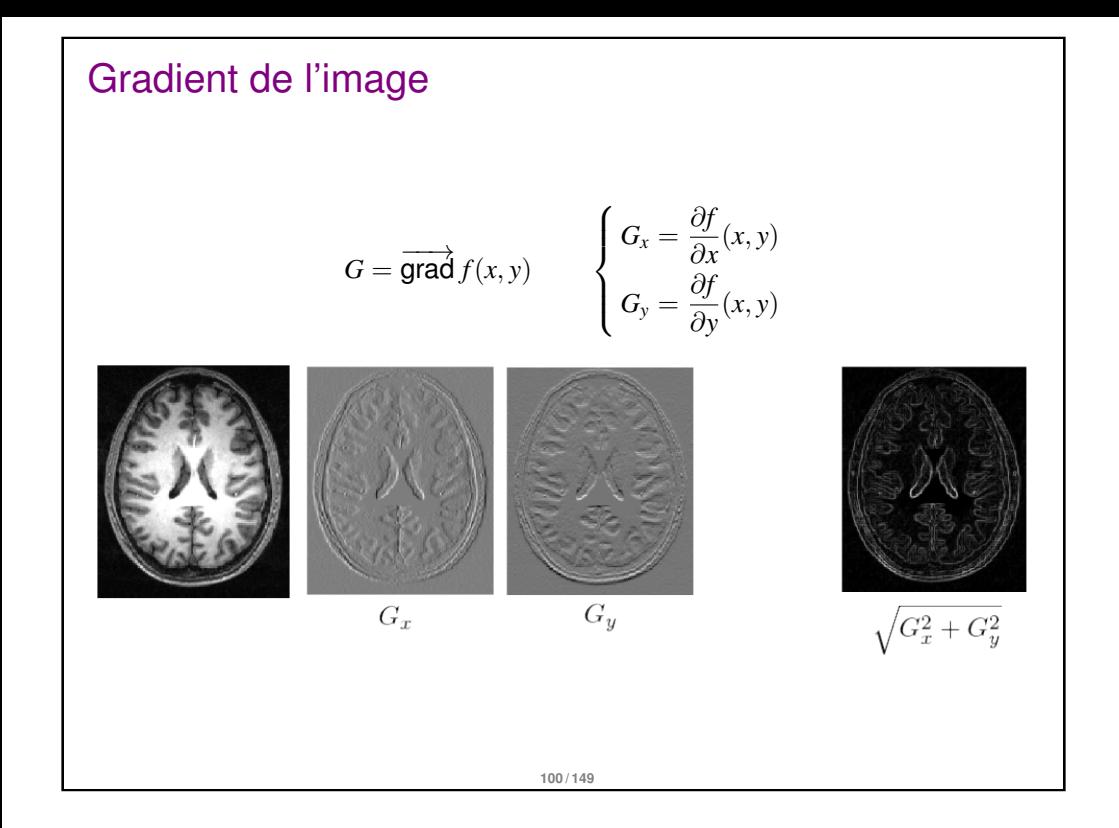

#### Détecteur de Canny

Profil dans la direction du gradient

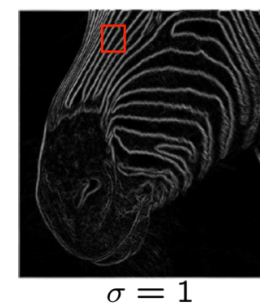

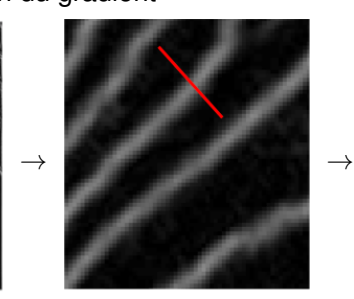

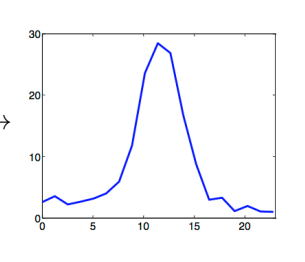

Principe : ne garder que les maxima locaux (dans la direction du gradient) et supérieurs à un seuil

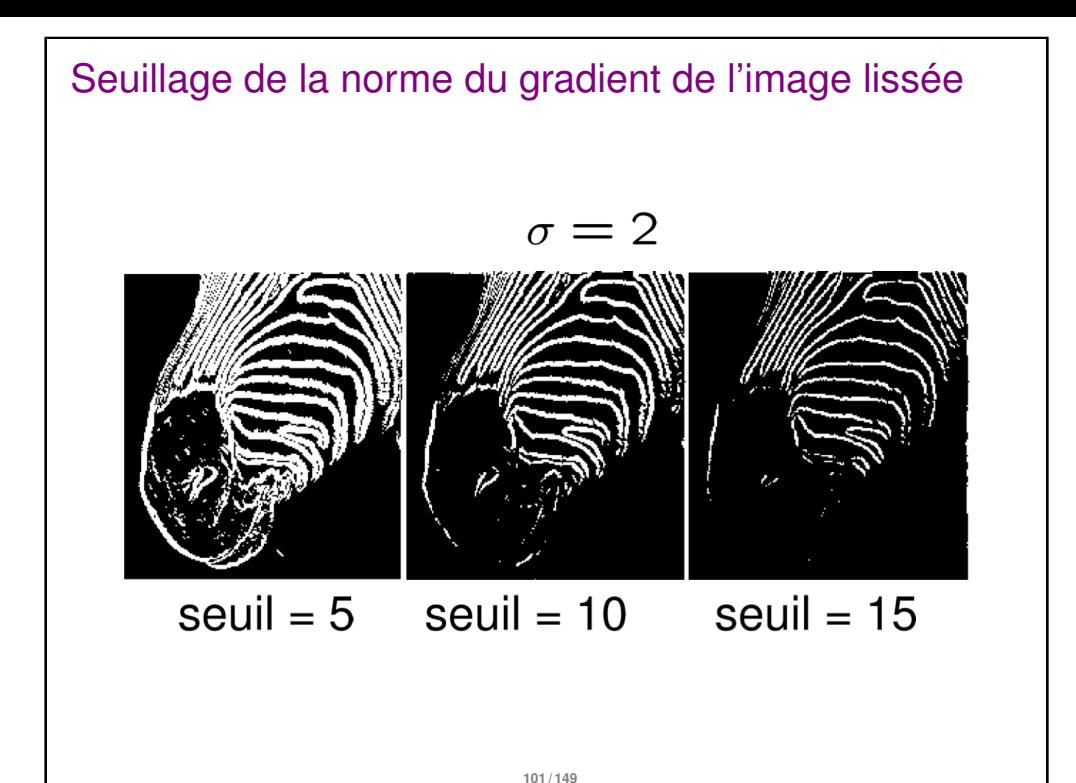

#### Détecteur de Canny

Principe : ne garder que les maxima locaux (dans la direction du gradient) et supérieurs à un seuil

> contour en i si  $\bullet$   $|\nabla I(i)| > |\nabla I(j)|$  $\bullet$   $|\nabla I(i)| > |\nabla I(k)|$  $\bullet$   $|\nabla I(i)| >$  seuil

 $\nabla I(i)$ 

#### Détecteur de Canny, résultats

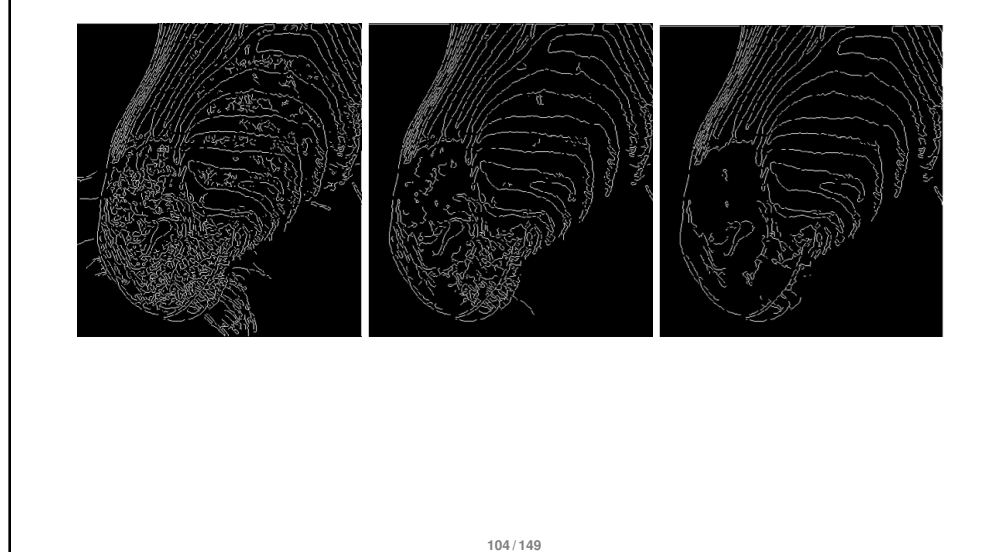

#### Détecteur de Canny, résultats

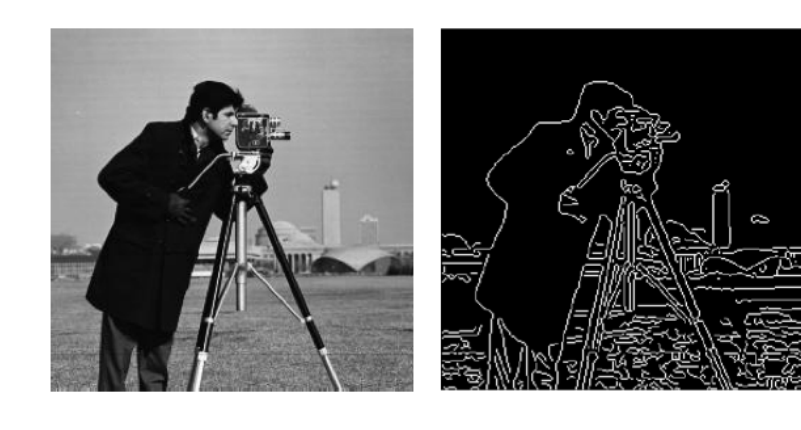

#### Détecteur de Canny, résultats

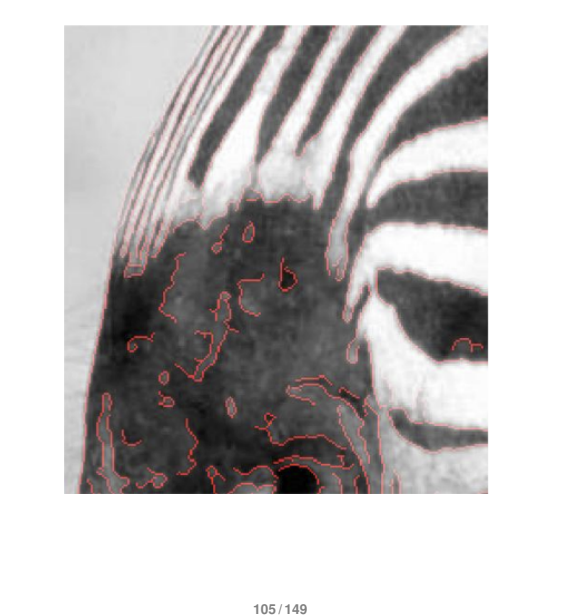

#### Détecteur de Canny, résultats

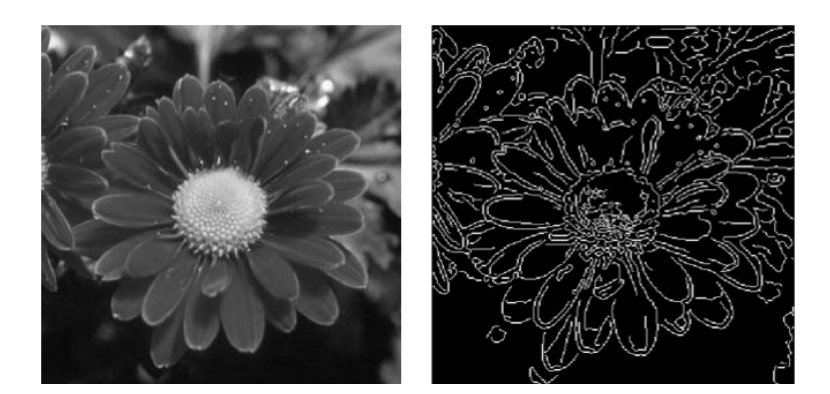

#### Laplacien de l'image

$$
\Delta f = \frac{\partial^2 f}{\partial x^2} + \frac{\partial^2 f}{\partial y^2}
$$

"équivalent de la dérivée seconde" en 2D

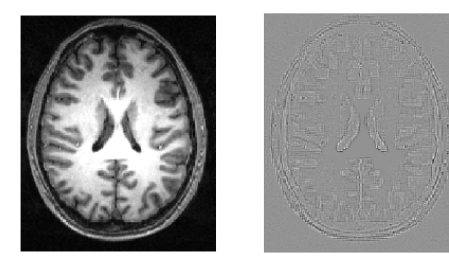

Détection des passages par 0 du laplacien (Marr et Hildreth, 1976).

#### Approches "contours"

#### Seuillage par hystérésis

compromis dans le choix du seuil sur la norme du gradient pour sélectionner les contours

**108 / 149**

- fermeture des contours (peu de faux négatif)
- immunité au bruit (peu de faux positifs)
- Choix de deux seuils, un haut (spécificité) et un bas (sensibilité)
	- **1** On sélectionne les points au-dessus du seuil haut
	- **<sup>2</sup>** pour tout point entre le seuil haut et le seuil bas, on regarde s'il existe un point de son voisinage > seuil haut
- **Principe utilisé dans le détecteur de Canny.**

#### Passages par zéros du laplacien

Lignes de niveau zéro (courbes fermées) du laplacien lissé (LoG) et interpolé spatialement

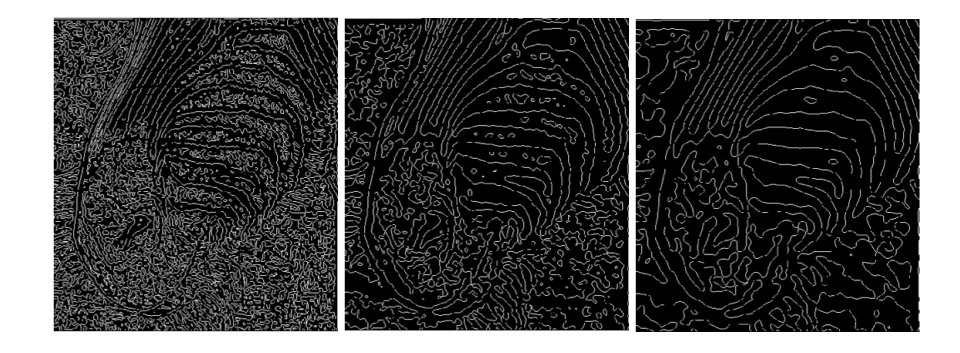

Mais, soit trop de lignes (lissage faible), soit peu de lignes mais en partie décalées (lissage fort)

**109 / 149**

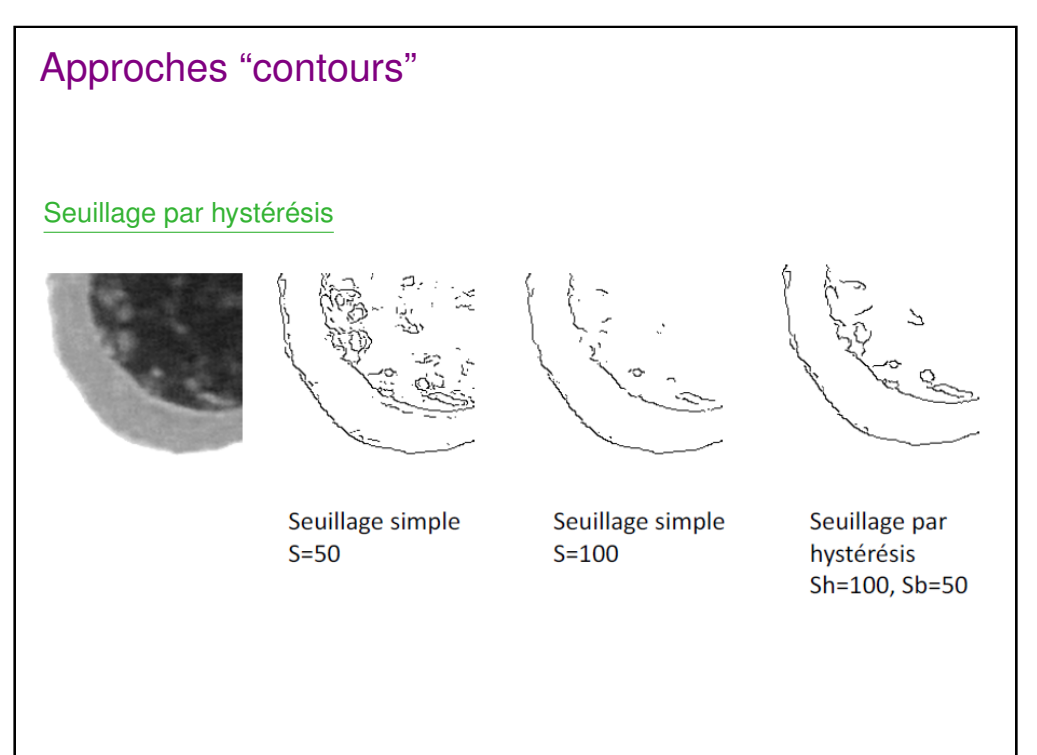

#### Extraction de chaînes de contours

- Problème : extraction d'une chaîne de contours entre deux points donnés
- Applications :
	- analyse automatique de certains types d'images (extraction de routes dans images satellite, d'artères en angiographie, etc.)
	- découpe interactive en édition d'image
- Approche classique
	- définir une fonction de coût pour une chaîne candidate

Lignes de partage des eaux (watershed)

trouver la chaîne de coût minimum entre les deux extrémités par programmation dynamique : problème combinatoire de plus court chemin dans un graphe résolu par l'algorithme de Dijkstra

**112 / 149**

#### Coût d'une chaînes de pixels

Chaîne : succession de pixels voisins au sens de la 4 ou 8 connexité

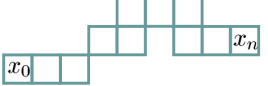

Minimiser une somme de coûts élémentaires positifs

$$
E_n(x_0,...,x_n;I) = \sum_{i=1}^n \phi(x_{i-1},x_i;I)
$$

Exemple avec *f* décroissante et *g* croissante

$$
\phi(x_{i-1},x_i;I) = \alpha ||x_i - x_{i-1}|| + \beta f(||\nabla I(x_i)||) + \gamma g(|\nabla I(x_i)| \cdot (x_i - x_{i-1}))
$$

**113 / 149**

#### Lignes de partage des eaux (watershed)

- Points de départs : minima locaux
- montée des eaux
- barrage élémentaire à chaque rencontre de bassins : ligne de partage des eaux

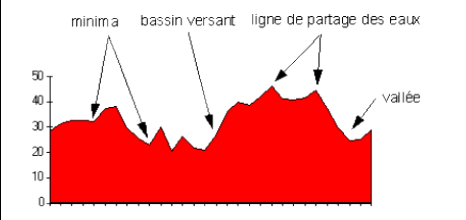

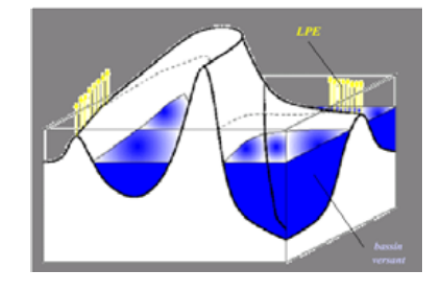

#### Digabel et Lantuéjou, 1972

- l'image est représenté par un relief que l'on inonde progressivement
- pour la segmentation, on travaille sur l'image de la norme du gradient

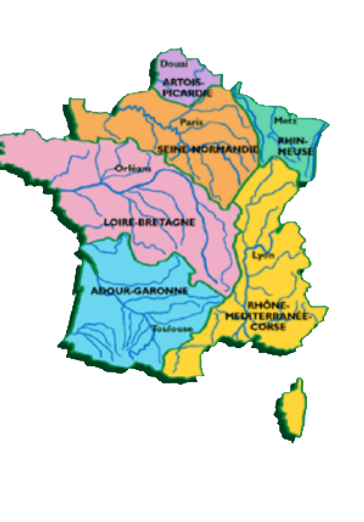

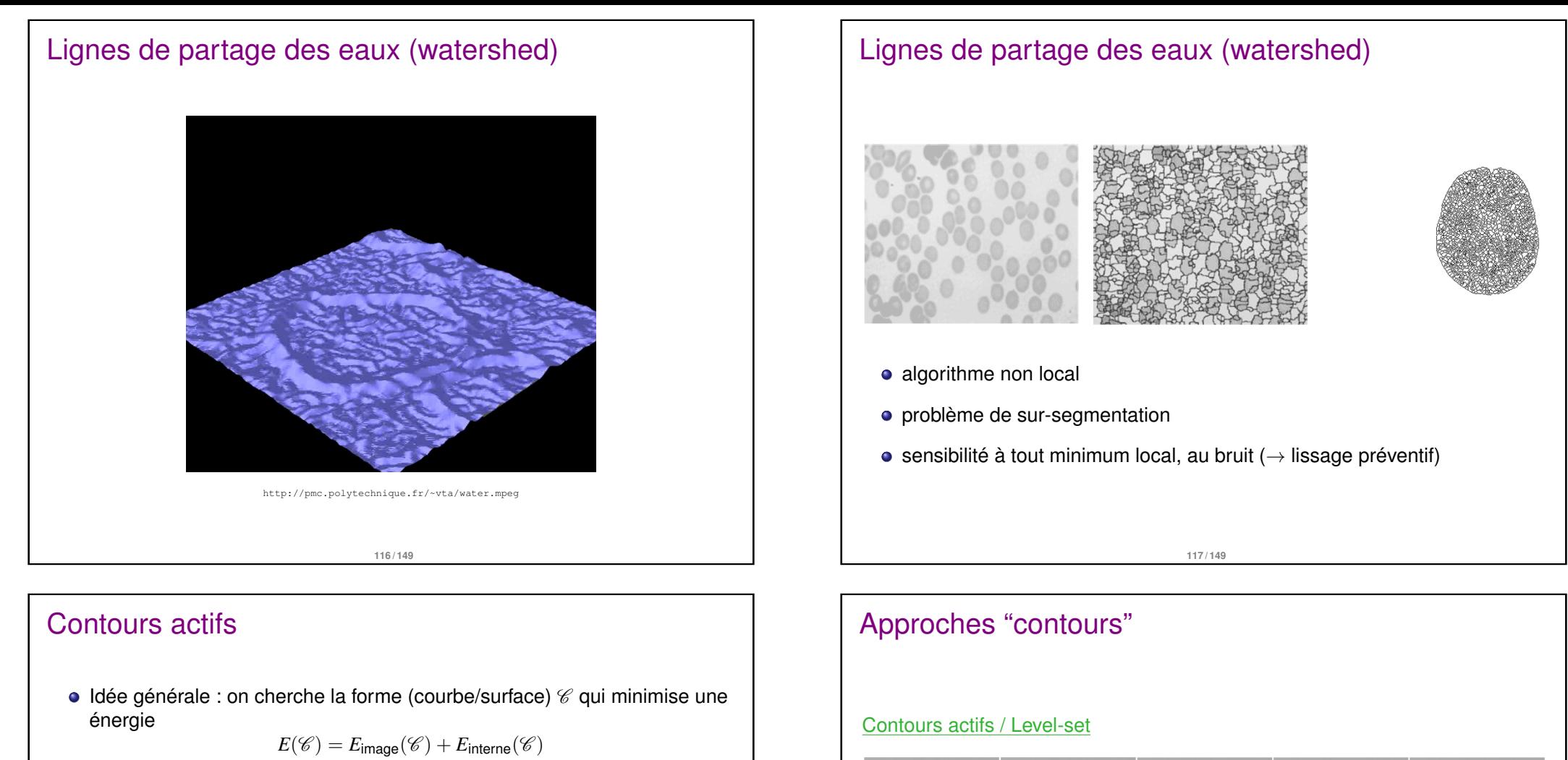

- $\bullet$   $E_{\text{image}}(\mathscr{C})$  va essayer d'attirer la courbe sur les contours de l'image
- $E_{\text{interne}}(\mathscr{C})$  permet d'ajouter des a priori sur la forme de la courbe que l'on cherche (régularité )
- Contours actifs géodésiques :

$$
E(\mathscr{C}) = \int_0^1 |\mathscr{C}'(p)|^2 dp + \beta \int_0^1 g_{\mathcal{I}}(\mathscr{C}(p)) dp
$$

- $\bullet$  la fonction de potentiel  $g<sub>I</sub>$  vise à attirer la courbe vers les contours de l'objet à segmenter. Elle dépend donc de **l'image** I **à segmenter**.
- Minimisation [par "descente de gradient" : E](http://pmc.polytechnique.fr/~vta/water.mpeg)uler-Lagrange

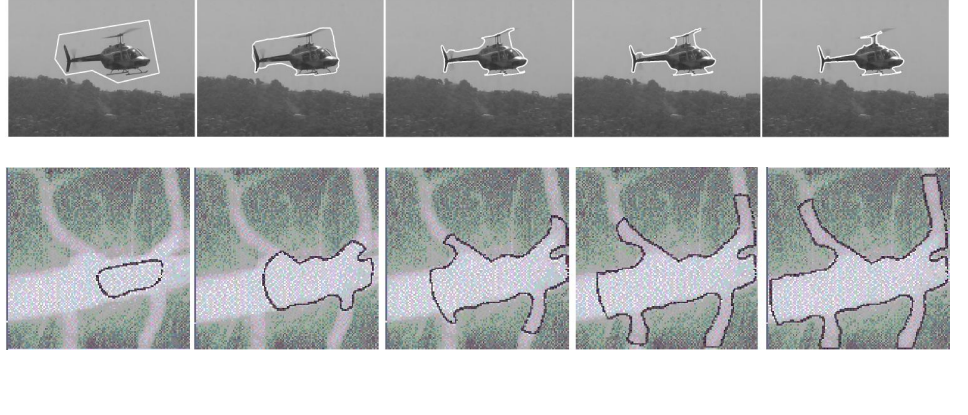

#### Contours actifs : exemple de fonction de potentiel

- pour la segmentation on veut avoir :  $g_{\mathcal{I}}(x, y)$  proche de 1 loin des contours et minimal à proximité d'un contour
- ainsi,  $\int_0^1 g_\mathcal{I}(\mathscr{C}(p)) dp$  sera petit uniquement si  $\mathscr{C}$  coïncide avec un contour.
- exemple :

$$
g_{\mathcal{I}}(x, y) = \frac{1}{1 + |\nabla \mathcal{I}(x, y)|}
$$

pas robuste au bruit → on lisse avant de prendre le gradient :

$$
g_{\mathcal{I}}(x,y) = \frac{1}{1 + |\nabla (G_{\sigma} * \mathcal{I}(x,y))|}
$$

**120 / 149**

|

fonction de potentiel image

#### fonction de potentiel image

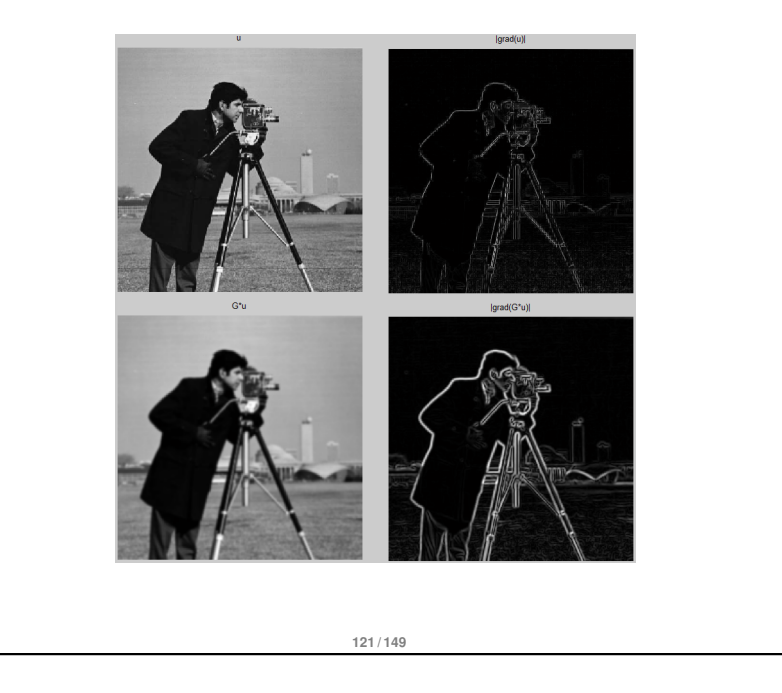

#### Contours actifs ou snakes : fonction de potentiel image

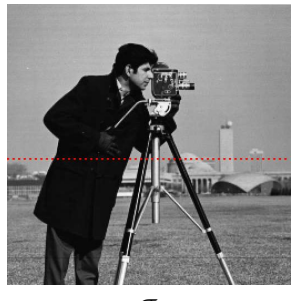

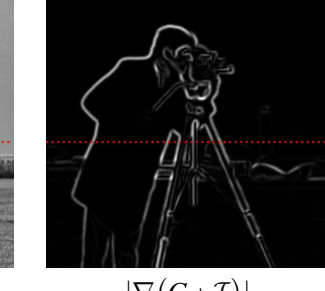

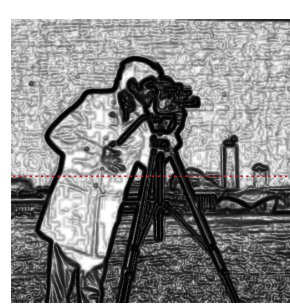

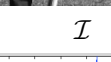

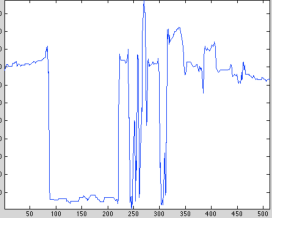

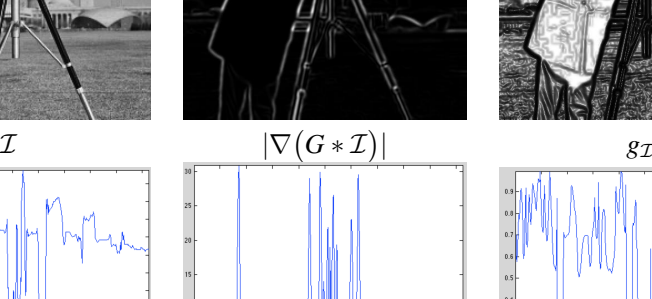

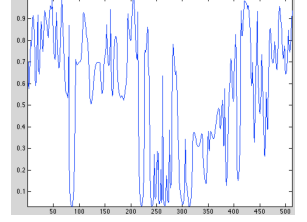

#### Contours actifs ou snakes : difficultés

Dépend de la paramétrisation de la courbe

$$
\begin{cases}\n x(p) = r \sin(p \, 2 \, \pi) \\
 y(p) = r \cos(p \, 2 \, \pi)\n\end{cases}\n\implies\n\begin{cases}\n x(p) = r \cos(p^4 \, 2 \, \pi) \\
 y(p) = r \sin(p^4 \, 2 \, \pi)\n\end{cases}
$$

problèmes de discrétisation de la courbe (liste de points)

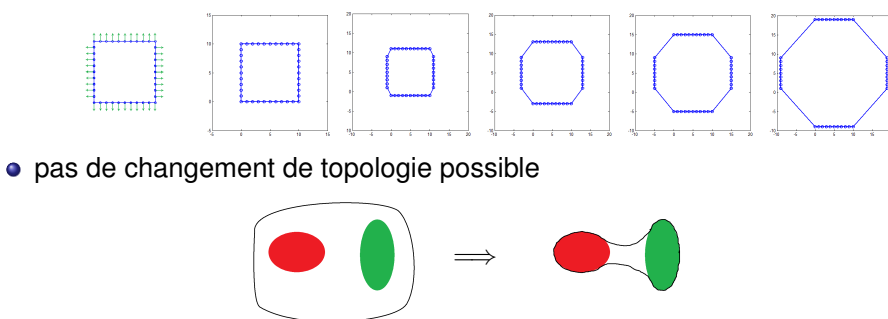

 $\bullet$  en dimension supérieure (3D → évolution de surface) : complexité de l'implémentation, discrétisation, évolution.

**124 / 149**

#### "Level Set"

une courbe plane (dans  $\mathbb{R}^2)$  : représentée par une fonction  $\Phi:\mathbb{R}^2\to\mathbb{R}$ (image, surface)

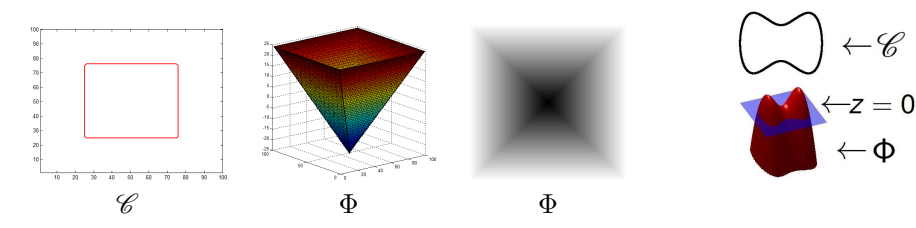

- un bon choix :  $\Phi$  fonction distance signée à la courbe  $\mathscr C$  (négative à l'intérieur, positive à l'extérieur).
- Exple : distance signée à un cercle de rayon *r* et de centre (0, 0) ?

$$
\phi(x, y) = \sqrt{x^2 + y^2} - r
$$

#### Représentation par courbes de niveaux : méthode "Level Set"

- Réprésentation/caractérisation d'une courbe
	- **·** paramétrisation
	- liste de points
	- implicite ← Level Set

#### Level Set : Osher-Sethian, 1988.

Idée principale :

- la courbe C est représentée de manière **implicite**.
- $\bullet$   $\mathscr C$  est représenté par une surface de dimension supérieure  $\Phi$  dont elle est le niveau zéro  $\{(x, y) | \Phi(x, y) = 0 \}$
- Pour une courbe (dans  $\mathbb{R}^2$ )  $\rightarrow \phi$  est une image plane
- Pour une surface (dans  $\mathbb{R}^3$ )  $\rightarrow \phi$  est une image volumique

**125 / 149**

#### "Level Set" : lien évolution de  $\mathscr{C}$  / évolution de  $\Phi$

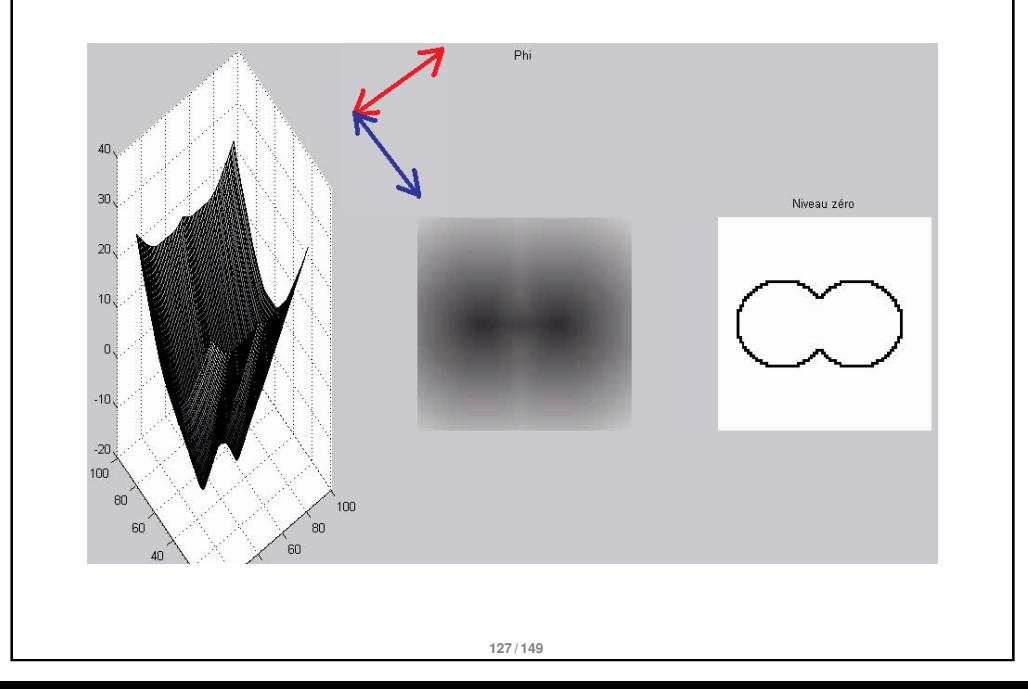

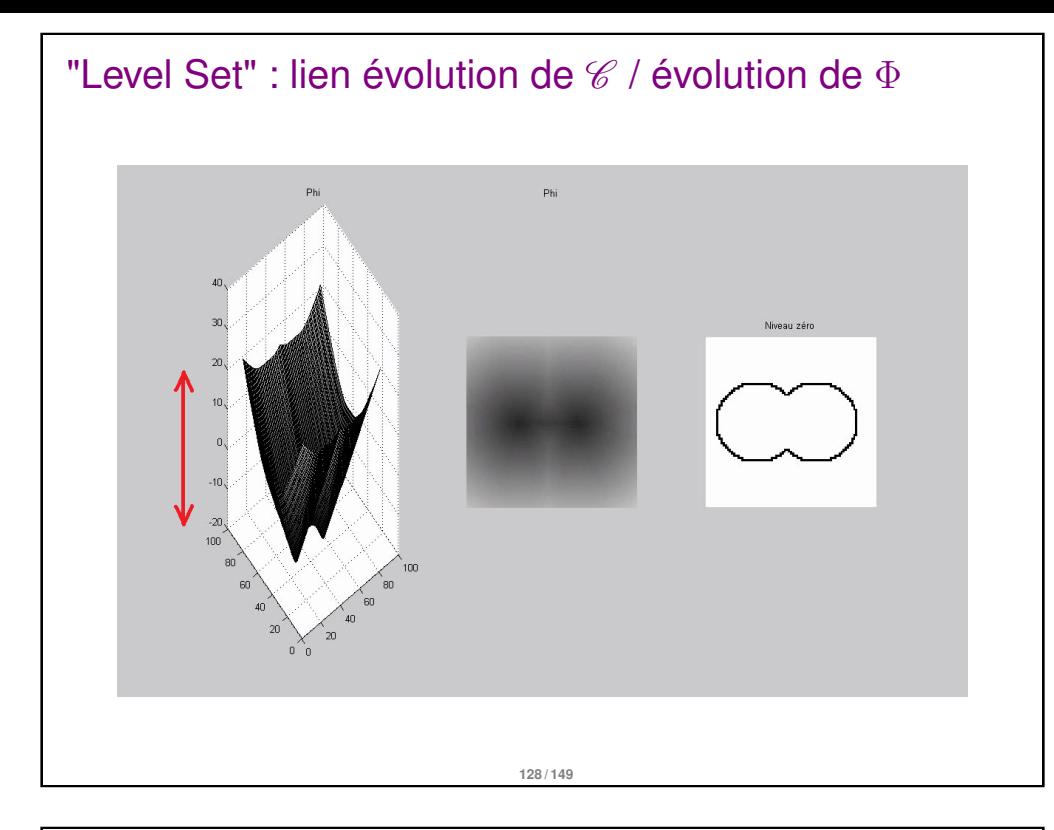

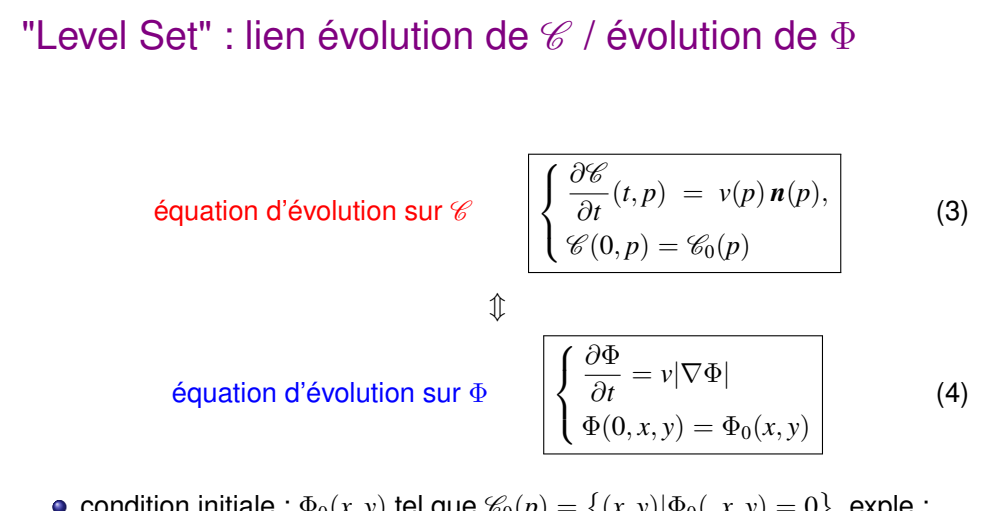

- <span id="page-31-0"></span> $\textsf{condition}\ \textsf{inifiable}: \Phi_0(x,y)\ \textsf{tel}\ \textsf{que}\ \mathscr{C}_0(p) = \big\{ (x,y) | \Phi_0(,x,y) = 0 \big\}.$   $\textsf{exple}:$ fonction distance signée  $\mathscr{C}_0$
- Donc on fait évoluer Φ [se](#page-31-0)lon (4) et on extrait le niveau zéro **uniquement** pour afficher la courbe

#### "Level Set" : lien évolution de  $\mathscr C$  / évolution de  $\Phi$

on veut faire évoluer une courbe par des équations de la forme :

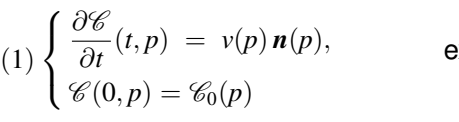

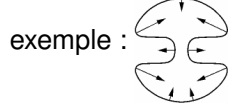

- la courbe  $\mathcal{C}(t, p)$  bouge le long de ses normales avec une vitesse  $v$
- un déplacement le long des tangentes ne change pas la forme de la courbe ("fait glisser" la courbe sur elle-même)
- représentation discrète (liste de points) :

$$
\underbrace{\mathscr{C}\big((n+1)\Delta t,p_k\big)}_{\text{nonwelle position du point n}} \leftarrow \underbrace{\mathscr{C}\big(n\Delta t,p_k\big)}_{\text{ancienne position}} + \Delta t \underbrace{v(p_k)\,n(p_k)}_{\text{vitesse}}
$$

**•** représentation implicite : si  $\mathscr C$  vérifie (1), comment se comporte  $\Phi$  ?

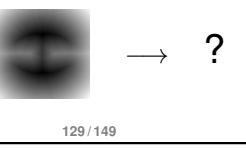

#### Exemple : mouvement par courbure moyenne

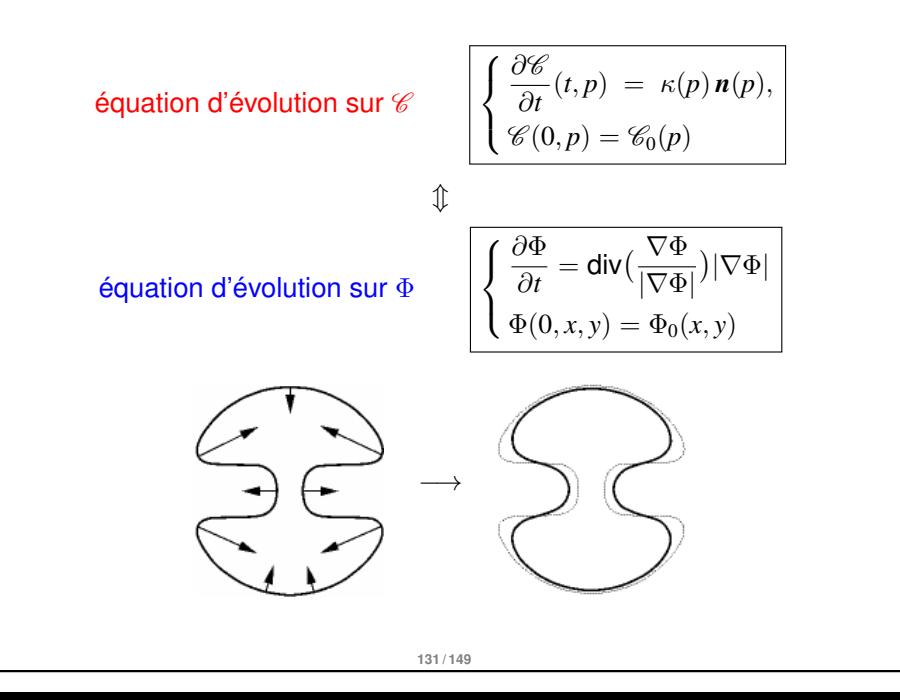

### Exemple : mouvement par courbure moyenne **Dhi** Niveau zéro  $-20$  $100^7$ 80 **132 / 149**

# Exemple : mouvement par courbure moyenne

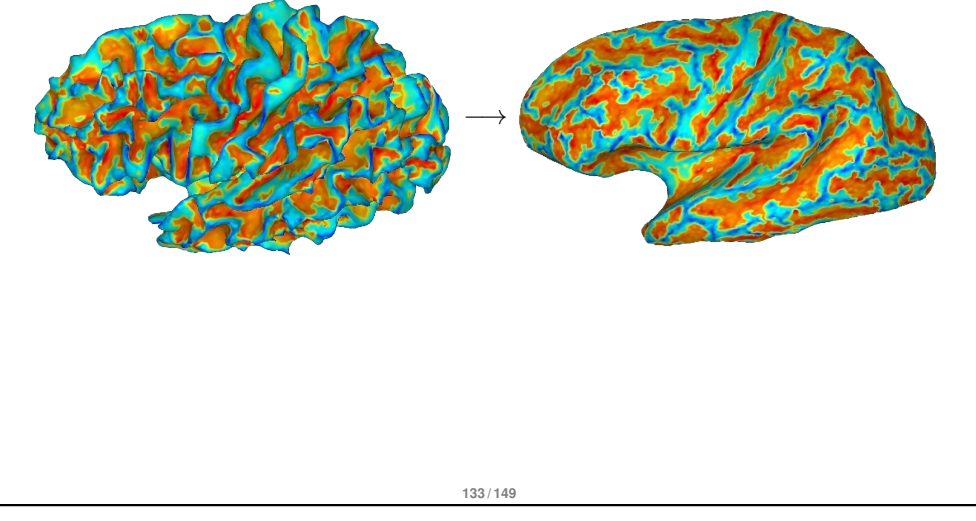

#### Extraction du niveau zéro

- On n'a besoin d'extraire le niveau zéro de Φ **uniquement** pour afficher la courbe correspondante. Mais comment faire ?
- extraire les pixels auxquels la fonction  $\Phi$  vaut zéro  $\rightarrow$  bonne solution ?

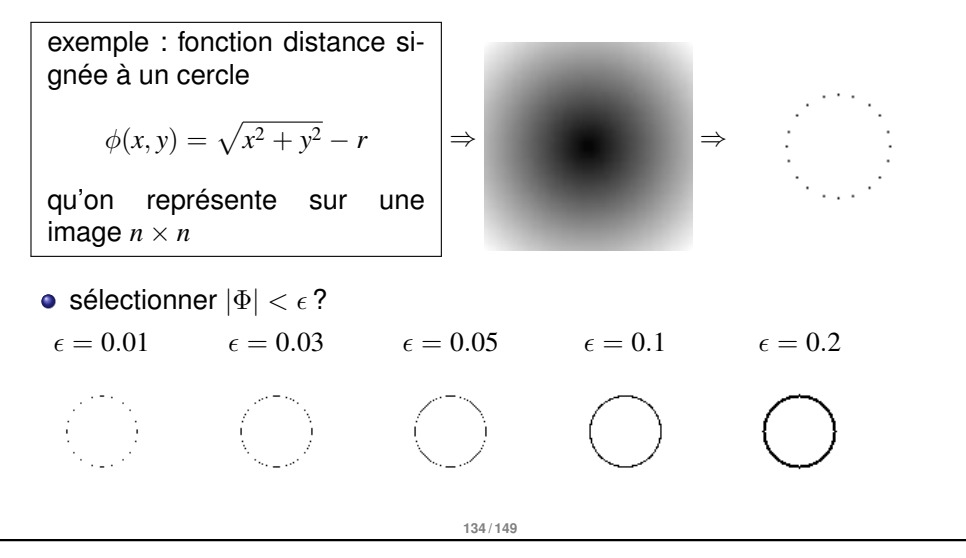

#### Extraction du niveau zéro

 $\bullet$  détecter les changements de signe de  $\Phi$ 

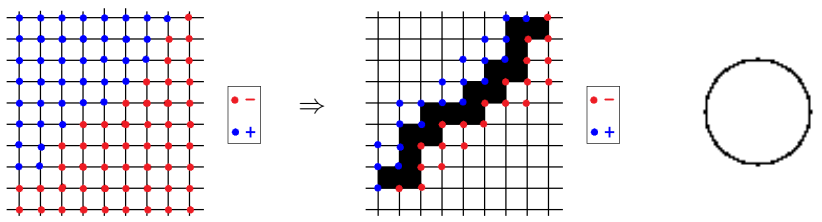

mieux : interpolation en fonction des valeurs de Φ (fonction distance signée)sur ces pixels

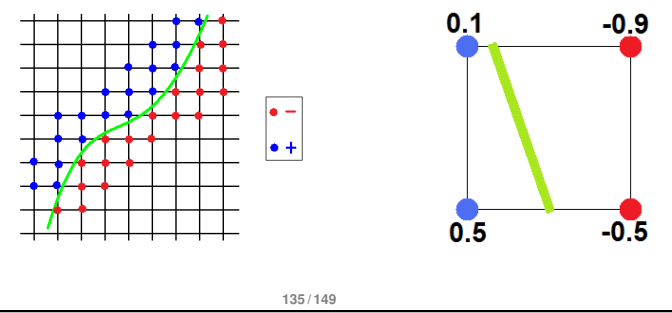

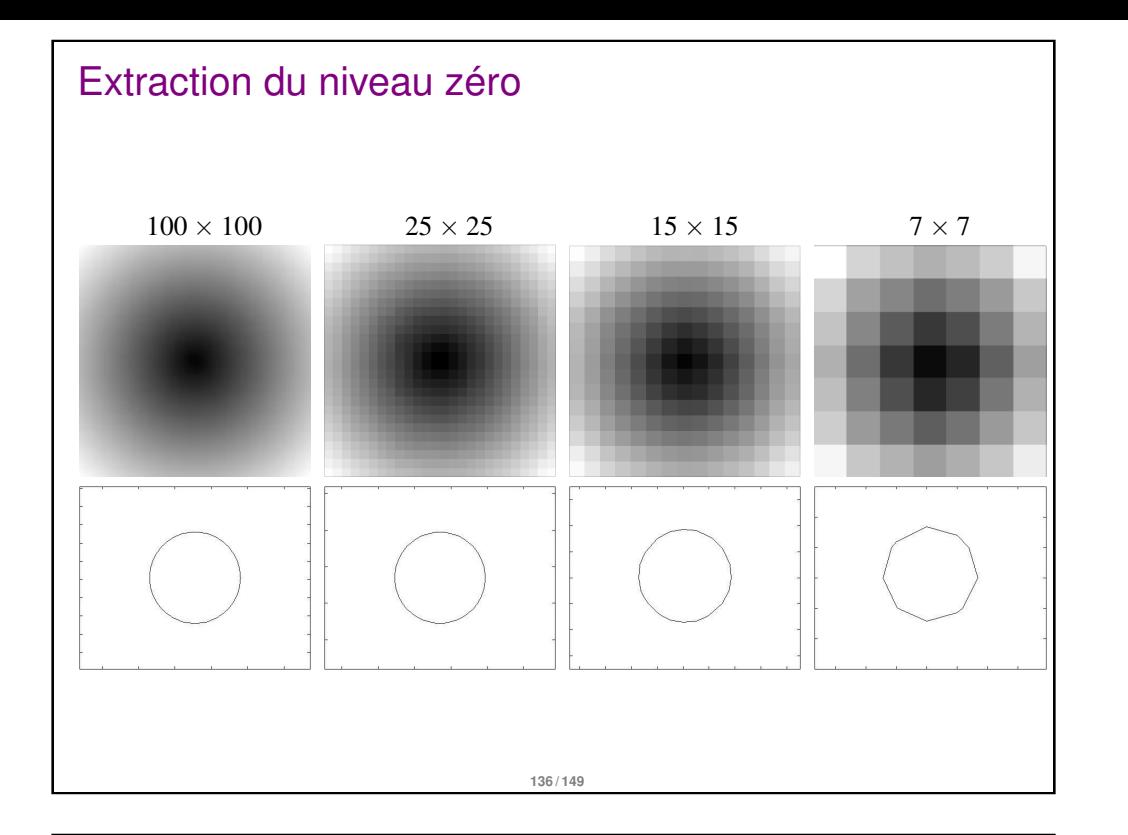

#### Représentation implicite : discrétisation

- Attention, de la même manière qu'en 1D, problèmes de stabilité possibles.
- Équation de transport  $\frac{\partial v}{\partial t} + c \frac{\partial v}{\partial x}$  $\frac{\partial^2 V}{\partial x^2}$  = 0 : si *c* > 0, schéma arrière. si *c* < 0, schéma avant DEMO MATLAB
- **c** cas d'un flot constant  $v(t, p) = C$ , propagation du front. Nécessité d'une discrétisation décentrée pour le calcul du gradient.

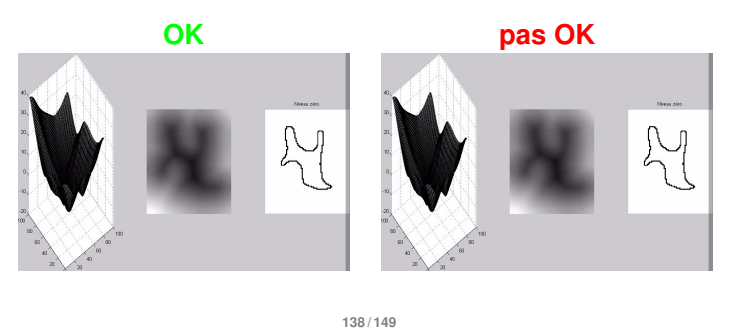

#### Intérêt de la représentation implicite

 $\bullet$   $\Phi$  reste une fonction mais son niveau zéro (et donc  $\mathscr{C}$ ) peut changer de

topologie, se scinder, fusionner.

- **Pas besoin de prendre en compte numériquement ces changements topologiques**
- on utilise une **grille discrète fixée** → schéma aux différences finies
- **·** des éléments géométriques **intrinsèque** à la courbe  $\mathscr C$  sont facilement exprimable à partir de  $\Phi$  : normale  $n=-\frac{\nabla \Phi}{\sqrt{2\pi}}$  $\dfrac{\nabla \Phi}{|\nabla \Phi|}$  , courbure  $\kappa = \mathsf{div}(\dfrac{\nabla \Phi}{|\nabla \Phi|})$

2

 $\leftarrow\mathscr{C}$ 

exple : cercle de rayon *<sup>r</sup>* et représenté par sa fction dist signée, normale, courbure ?

$$
\mathbf{n}(x, y) = \frac{-1}{\sqrt{x^2 + y^2}} \begin{pmatrix} x \\ y \end{pmatrix} \qquad \kappa(x, y) = \frac{1}{\sqrt{x^2 + y^2}}
$$

même formulation (par Level Set) pour n'importe quelle **dimension** (courbe, surface) : implémentation aussi simple

#### **137 / 149**

#### Retour à la segmentation

évolution "Level Set" :

∂Φ  $\frac{\partial^2 L}{\partial t} = \tilde{g_{\mathcal{I}}} \cdot |\nabla \Phi|$  où  $\tilde{g_{\mathcal{I}}}$  l'extension de la fonction de potentiel  $g_{\mathcal{I}}$ 

en général : données pas lisses, évolution chaotique (même si on a lissé avant de calculer  $g<sub>I</sub>$ ), introduction de la courbure :

$$
\frac{\partial \Phi}{\partial t} = \kappa \, . \, \tilde{\text{g}_{\mathcal{I}}} \, . \, |\nabla \Phi|
$$

 $\kappa$  : terme de lissage, ne dépend pas des données  $\kappa =$  div $(\frac{\nabla \Phi}{|\nabla \Phi|})$ 

**●**  $\tilde{g}_{\tau}$  : facteur d'arrêt, dépendant des données

si on connaît le sens global dans lequel doit se faire l'évolution :

$$
\frac{\partial \Phi}{\partial t} = (\kappa + C) \cdot \tilde{g_{\mathcal{I}}} \cdot |\nabla \Phi|
$$

où *C* est une constante positive (contraction) ou négative (expansion)

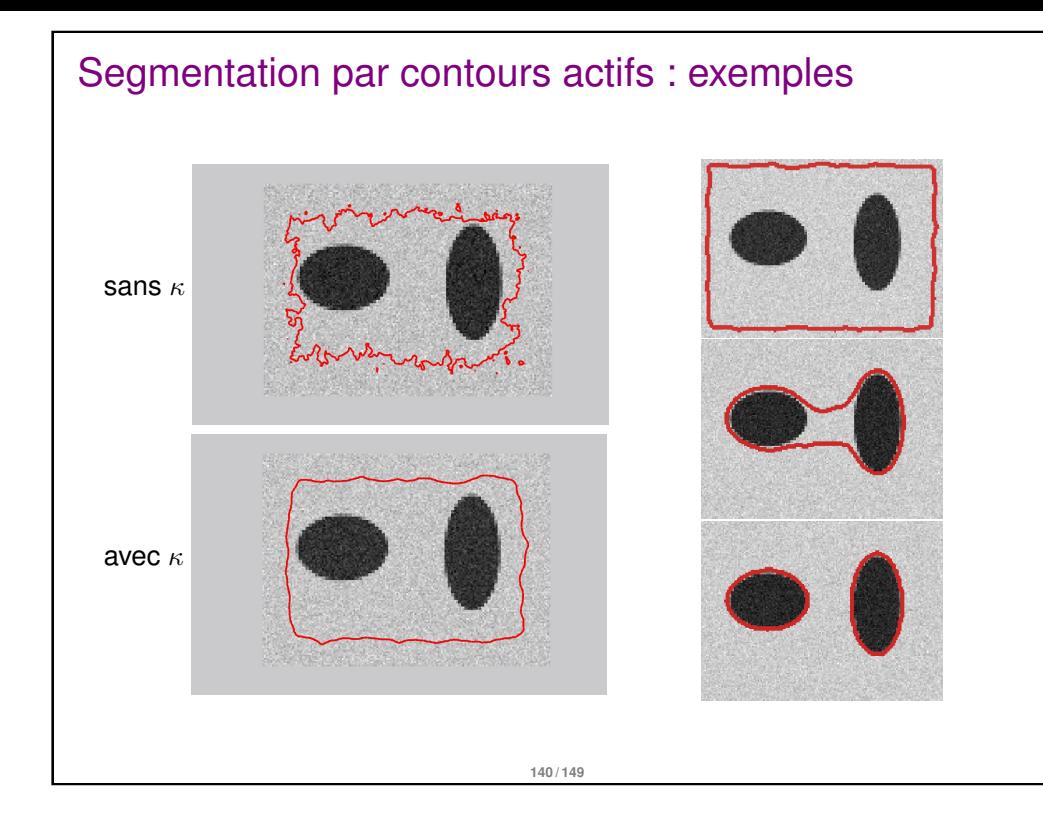

#### Segmentation par contours actifs : exemples

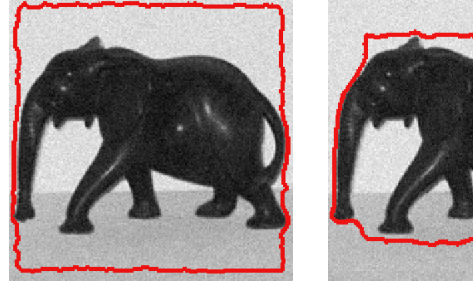

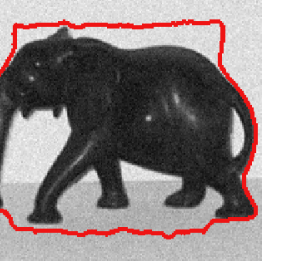

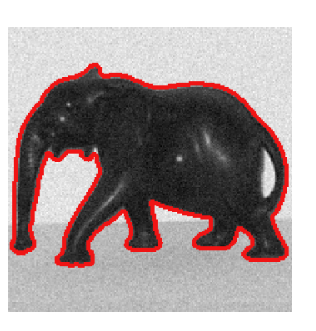

#### Segmentation par contours actifs : exemples

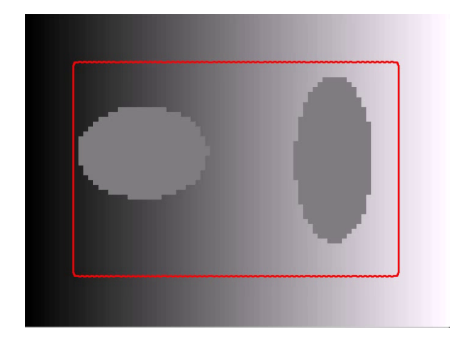

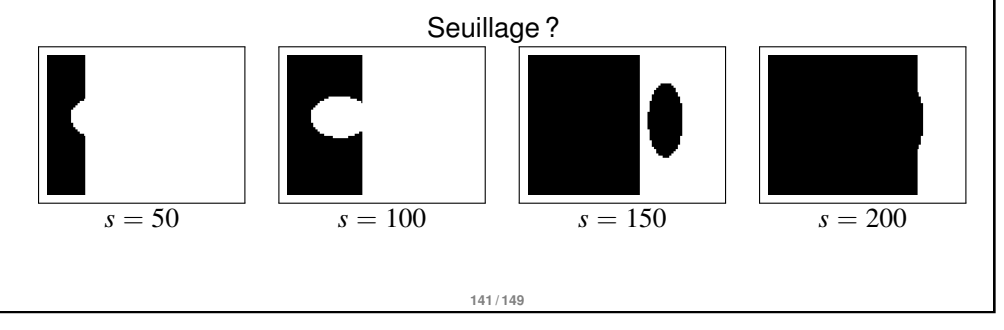

#### Segmentation par contours actifs : exemples

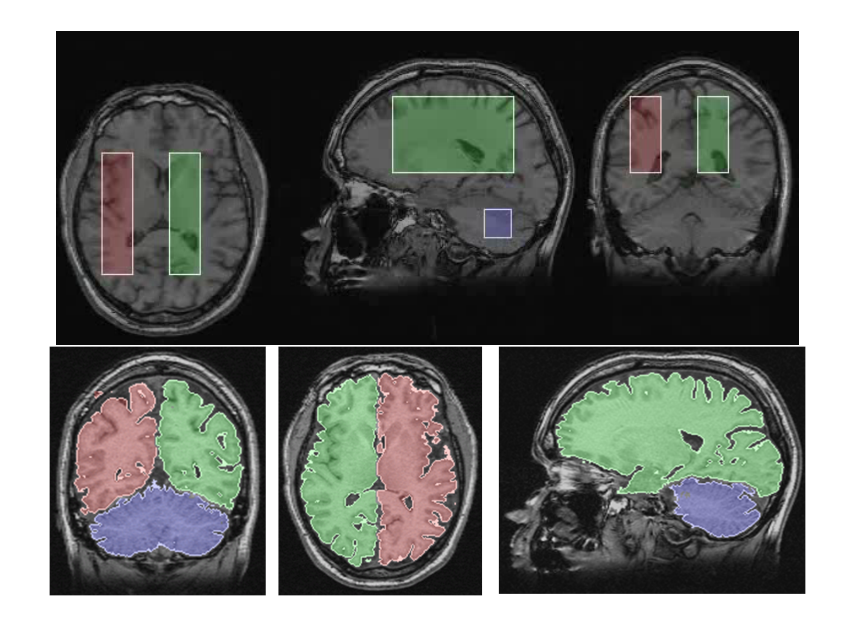

#### Représentation implicite : récapitulatif

#### Représentation Implicite

On représente une courbe  $\mathscr{C}$ , de manière implicite, par une surface de dimension supérieure Φ dont elle est le **niveau zéro**

$$
\mathscr{C} = \left\{ (x, y) \mid \Phi(x, y) = 0 \right\}
$$

- une courbe est représentée par une image (2D)  $\Phi:\mathbb{R}^2\to\mathbb{R}$
- une surface est représentée par une image volumique (3D)  $\Phi:\mathbb{R}^3\to\mathbb{R}$

**144 / 149**

 $\sqrt{ }$ J  $\mathcal{L}$  ∂Φ

 $\frac{\partial^2}{\partial t} = v|\nabla \Phi|$  $\Phi(0, x, y) = \Phi_0(x, y)$ 

#### EDP sur  $\mathscr{C} \leftrightarrow$  EDP sur  $\Phi$

$$
\left\{\n\begin{cases}\n\frac{\partial \mathscr{C}}{\partial t}(t,p) = v(p) n(p), \\
\mathscr{C}(0,p) = \mathscr{C}_0(p)\n\end{cases}\n\right\}\n\Leftrightarrow
$$

Récapitulatif Techniques de segmentation Approches<br>« Région » Seuillage Approches histogramme «Contours » Méthodes dérivatives Méthodes variationnelles contours actifs (snakes) Détection de contours Méthodes Approches Markoviennes Texture structurales Analyse et classification Split/merge **146 / 149**

#### Représentation implicite : récapitulatif

#### Avantages :

- changements de topologie "gratuits"
- $\bullet$  discrétisation classique (grille discrète fixée  $\rightarrow$  schéma aux différences finies)
- **·** des éléments géométriques intrinsèques à la courbe  $\mathscr C$  sont facilement exprimable à partir de Φ
- même formulation (par Level Set) pour n'importe quelle **dimension** (courbe, surface) : implémentation aussi simple

#### Inconvénients :

- $\bullet$  temps de calculs
- impossible de représenter des courbes, ou surfaces, qui s'auto-intersectent
- difficile de représenter des courbes, ou surfaces, ouvertes

**145 / 149**

#### Récapitulatif (bis)

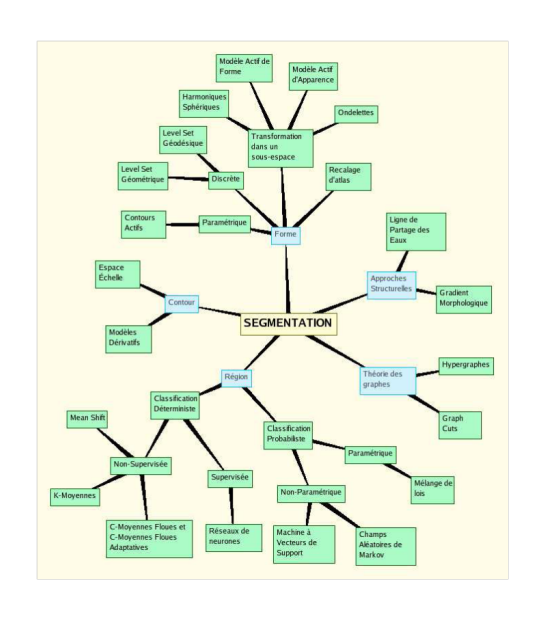

#### Imagerie médicale : segmentation basées sur un atlas

#### Atlas anatomique

- image d'une anatomie moyenne
- segmentation associée effectuée par un expert

#### **Objectif**

Utilisation de l'atlas pour segmenter une nouvelle image (patient)

#### Avantage

- prise en compte d'a priori spécifiques au résultat recherché
- Segmentation de multiples structures en une fois
- possibilité d'estimer des structures peu visible

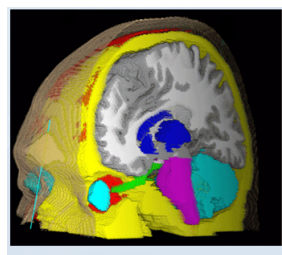

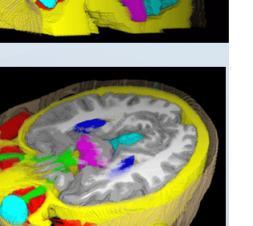

#### Segmentation par Atlas : Méthode

(1) Déformation patient -> atlas<br>Calcul d'une transformation T

On transforme le problème de segmentation en un problème de **recalage**

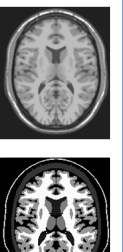

(2) Transfert de la segmentation vers le patient Application de T :  $S_{pat}=S_{att}\circ T$ 

Atlas

On a donc besoin d'être capable de recaler une image sur une autre.

**149 / 149**

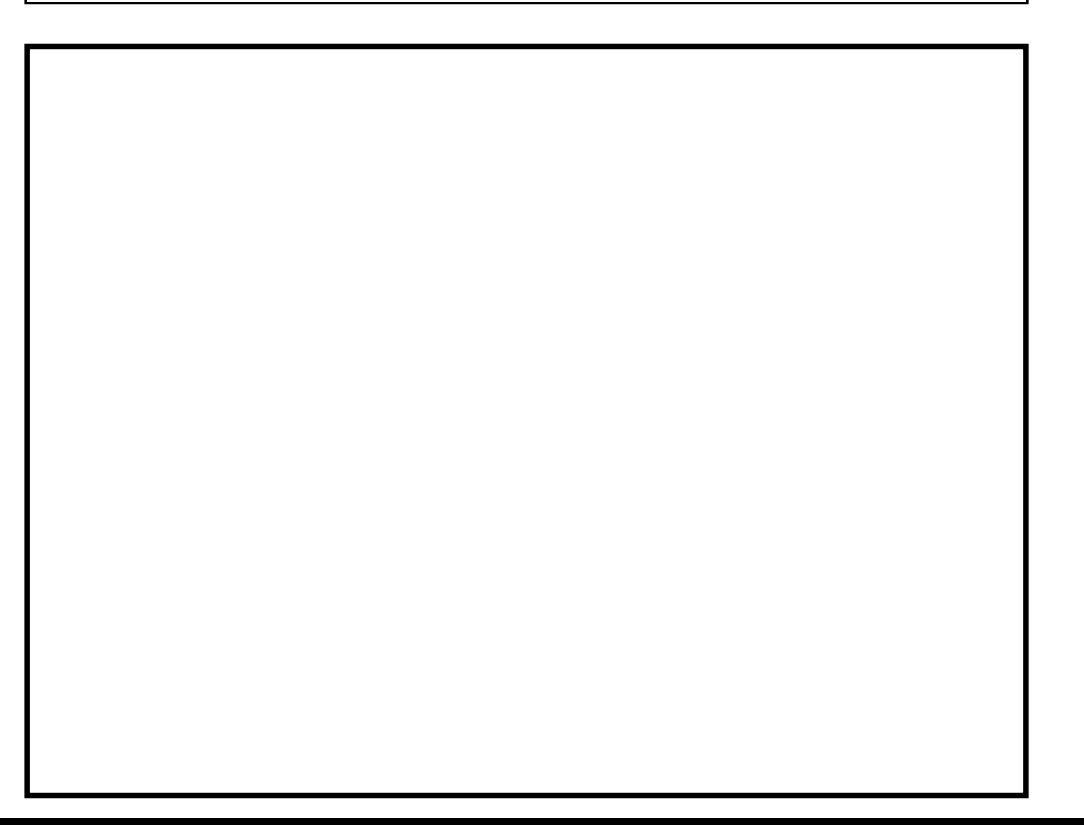

**148 / 149**